# 木造住宅の耐震改修をすすめるために

# 一富山県木造住宅耐震改修技術提案書一

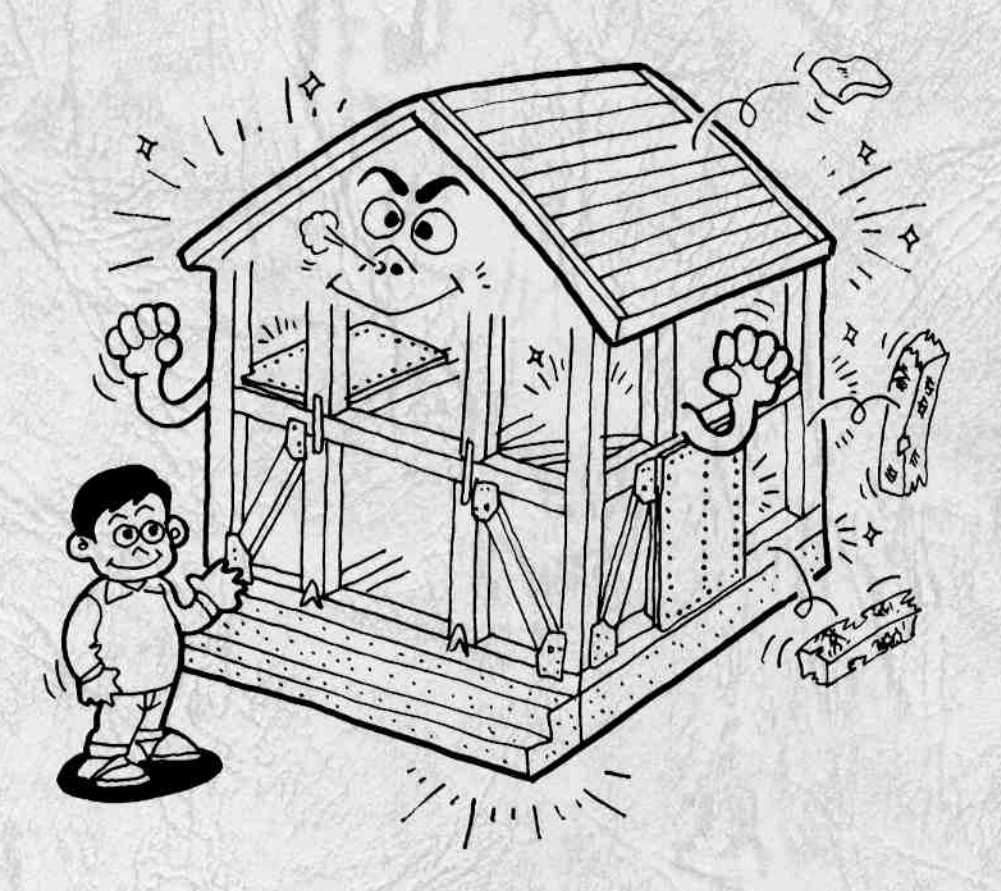

公富山県

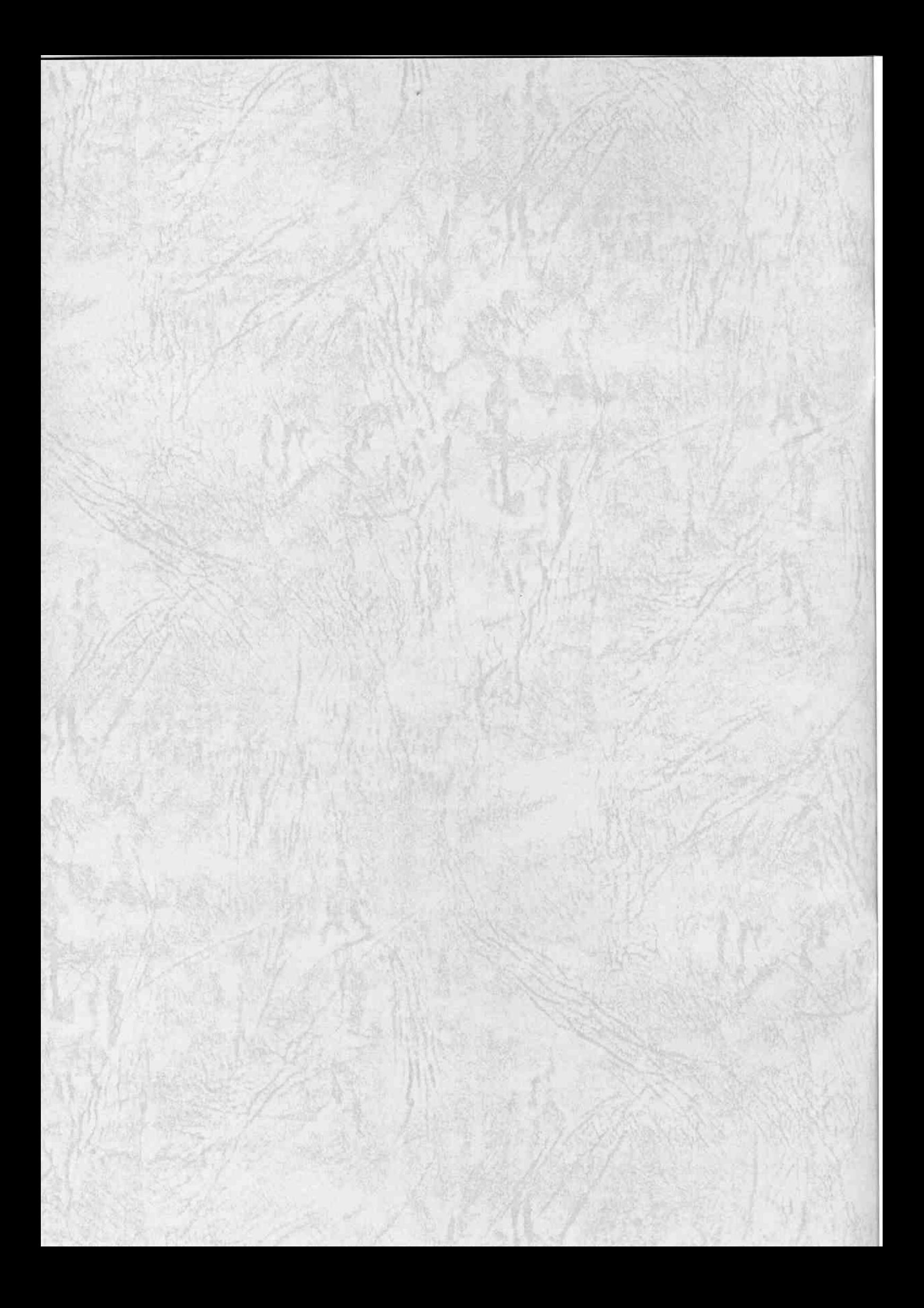

目次

ï

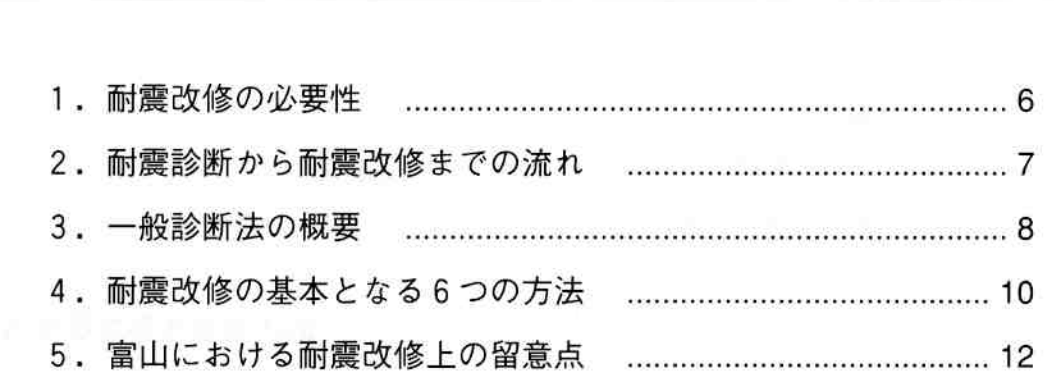

 $\omega_{\rm{th}}$ 

事例編

概要編

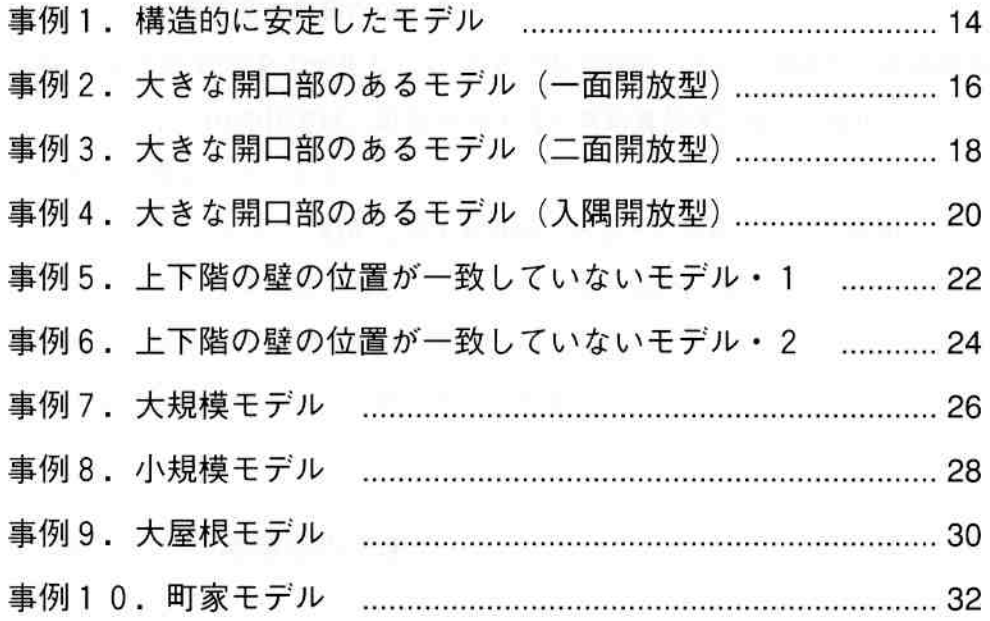

 $\mathcal{C}(\mathcal{X})$ 

# はじめに

#### (1) 目的

本書は、富山県内の住宅建設業者や建築技術者の方々に、耐震改修の必要性や方法についてご理解いた だくことで、木造住宅の耐震診断と耐震改修を促進することを目的としています。

耐震改修の意義は大きく3つあります。

①防災的意義 : 安全・安心な住まいの普及と震災に強いまちづくりの推准

②環境的意義 :既存住宅の長寿命化、それに伴う環境負荷の軽減

3住文化の継承:伝統的な民家をはじめとする富山の古き良き住宅の継承

#### (2) 対象とする住宅と診断方法

本書は、2階建ての木造住宅を対象とし、一般診断法により耐震診断を行なっています。一般診断法の テキスト「木造住宅の耐震診断と補強方法」は、(財)日本建築防災協会のホームページ等から入手できます。  $(http://www.kenchiku-bosai.or.jp$  TEL: 03-5512-6451)

#### (3) 本書の構成

前半の概要編では、耐震診断と耐震改修の基礎的な内容を紹介しています。

後半の事例編では、10の住宅をモデルとして、それぞれの特徴に応じた具体的な耐震改修のシミュレー ションを行なっています。10の住宅は、昭和 56年6月の新耐震基準以前に、富山県内に建てられた住宅 の中から、次の視点で選定しています。

①間取りや規模が県内において一般的な住宅6事例(耐震上の特徴で3つに分類)

安定したモデル、大きな開口部のあるモデル、上下階の壁の位置が一致していないモデル (2)間取りや規模に特徴のある住宅4事例

大規模モデル、小規模モデル、大屋根モデル、町家モデル

#### リフォームにあわせた耐震補強のすすめ

リフォームの際には、内外装や設備の更新による「きれいで快適な住まい」にとどまらず、あわせ て耐震改修により「丈夫で安全な住まい」とすることを積極的に提案しましょう。

耐震改修とリフォームとあわせて行なえば、それぞれを単独で行なうより、壁や床をはがす手間や 元に戻す費用を節約できるため、住まい手にとっても大変お得です。

さらに、断熱改修を付加すれば、「冬暖かく夏涼しい省エネの住まい」も実現できます。

このように、住環境を総合的に向上させることが、地域の住宅の専門家としての地元工務店に期待 されています。

## 1. 耐震改修の必要性

#### (1) 阪神・淡路大震災、中越大震災の教訓

平成7年に発生した阪神·淡路大震災では、10万棟以上の住宅が倒壊し、6,400人を超える尊い生命が 犠牲になりました。そのうち、約5,400人 (約84%) は、家屋の倒壊等による圧死でした。また、新潟県 中越地震において3,000棟を超える住宅が倒壊したのは、記憶に新しいところです。

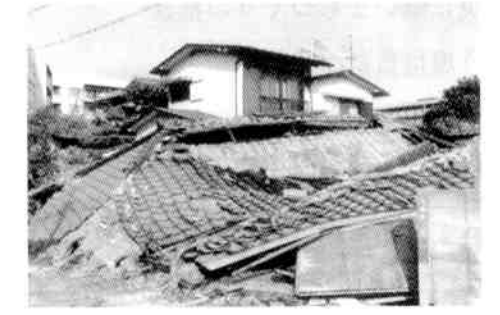

耐力壁の不足と老朽化による倒壊

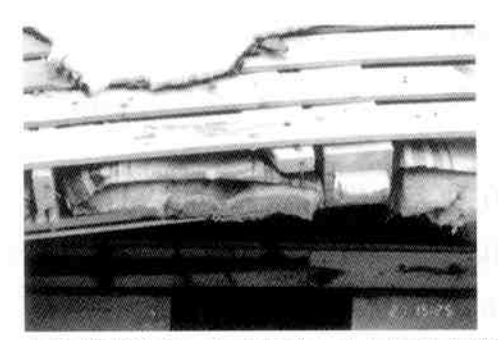

金物補強のない接合部 (土台と柱の分離)

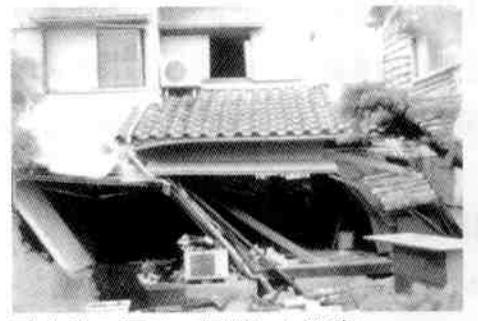

耐力壁の不足で傾斜した住宅

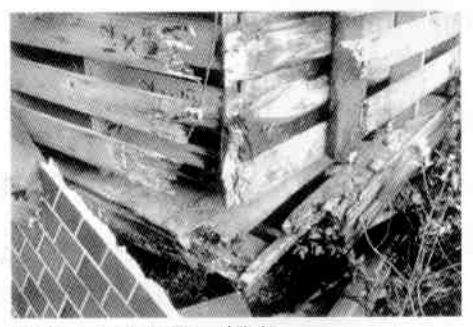

柱や土台の腐朽・蟻害

写真出典:(財)日本建築防災協会発行「戸建て住宅耐震改修工法・事例」

#### (2) 耐震基準の変遷

阪神·淡路大震災では、昭和56年(1981年)以前に建てられた木造住宅に大きな被害が見られました。こ れは昭和56年6月に建築基準法の改正(耐震基準の強化)が行なわれ、それ以前に建てられた住宅の耐震 性能が低いことが原因と考えられます。

現在、富山県においては、耐震性が不十分と考えられる住宅が、住宅総数(約355,700戸)の約37%に あたる133.300戸程度あると推計されています。

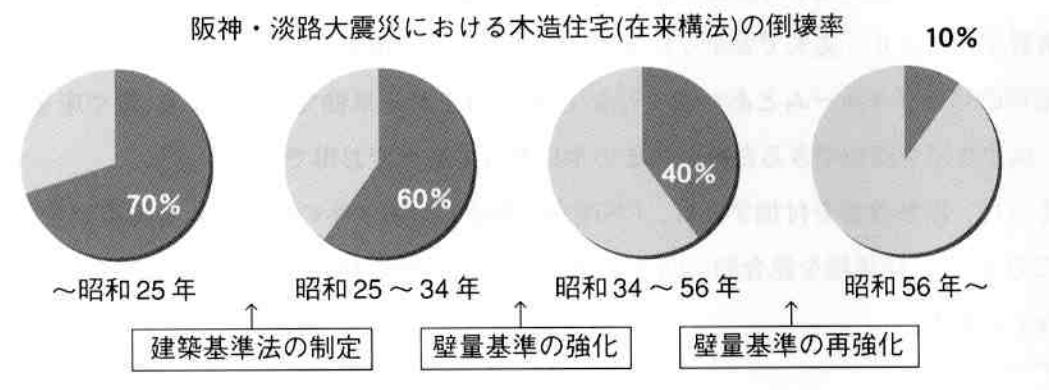

## 2.耐震診断から耐震改修までの流れ

#### (1) 耐震診断の3つの方法

#### ①誰でもできるわが家の耐震診断

住宅の所有者が行なう簡易な診断方法です。建設の時期、災害や 増改築の履歴、建物の平面形状や壁量のバランスなど10項目の問診 によって、安全性を判定します。

#### ②一般診断法【本書で対象としている診断方法】

住宅建設業者や建築技術者向けの診断方法です。図面による壁量、 壁の配置、接合部等のチェックおよび内外装材をはがさない程度の現 地調査を行ないます。

住宅が保有する耐力が、大地震時の必要耐力をどれだけ上回って いるか(下回っているか)を、安全率として評価します。

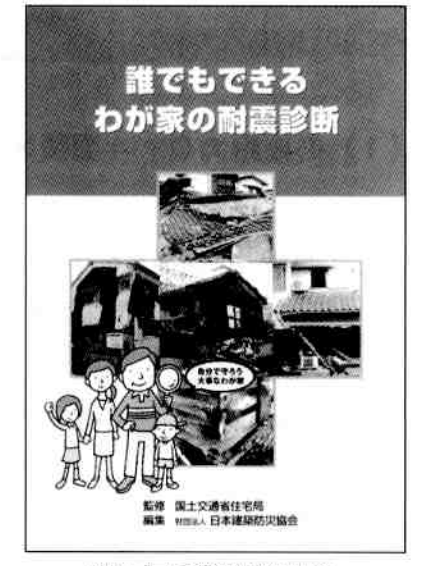

(財)日本建築防災協会 http://www.kenchiku-bosai.or.jp

#### (3)精密診断法

図面に基づいた構造計算、および内外装材を一部はがしての調査 を行ないます。保有耐力診断法、保有水平耐力計算による方法、限界 耐力計算による方法、時刻歴応答計算による方法があります。

#### (2)耐震診断から耐震改修までの流れ

まず、「誰でもできるわが家の耐震診断」で不安 を感じた住宅の所有者が、建築士や工務店等の住 宅建設業者や建築技術者に一般診断を依頼します。

これを受けた建築士、工務店等は、一般診断を 行ないます。その結果(評点)をもとに、耐震改 修の必要性を判断します。更に詳細な診断が必要 な場合は精密診断を行ないます。

耐震改修が必要と判断された場合、耐震改修計 画(改修後の目標、改修の方法、費用、工期等)を 立て、施主と話しあい、双方の合意の上で耐震改 修を実施します。

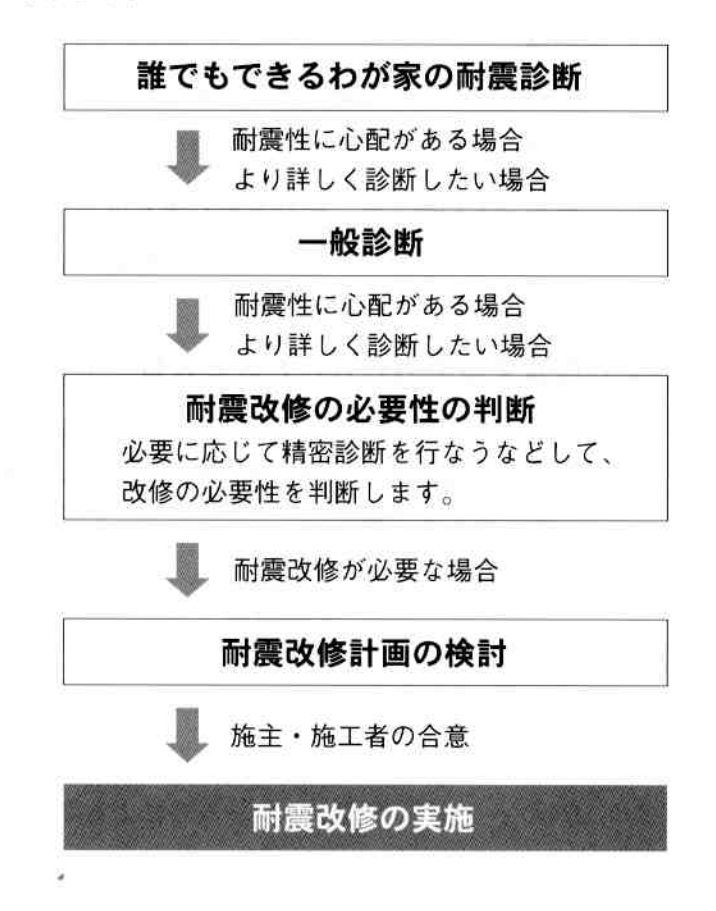

### 3. 一般診断方法の概要 インファイル しょうしょう

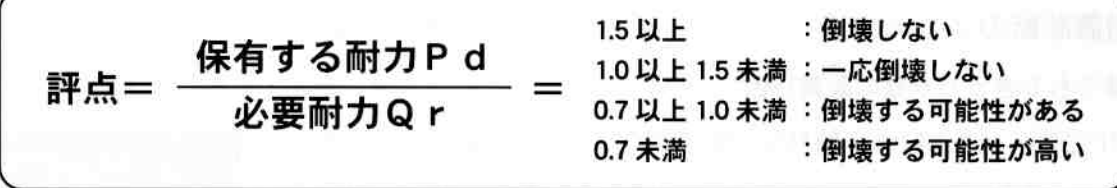

#### (1) 必要耐力Qr=面積× (床面積あたりの必要耐力+積雪荷重) ×係数

①面積、床面積あたりの必要耐力

- ・1階床面積、2階床面積を算出します。住宅性能表示制度の構造の基準に定められている必要壁量の算 出方法で行なうと、より適正な数値となります。
- · 床面積あたりの必要耐力は、2階建て瓦屋根の場合、1階:1.06(kN/m2)、2階:0.53(kN/m2)

#### 2積雪荷重

- ・地域の最深積雪量×0.26(kN/m2)の積雪荷重を、床面積あたりの必要耐力に上乗せします。
- ・最深積雪量は、標高 200 m以下の地域が 1.5 m、標高 200 mを超え 400 m以下の地域が 2.0 m、標高 400 mを超える地域が2.5mとします。ただし雪下ろしを行なう場合、1.0mまで低減できます。今回の耐震 改修シミュレーションは、積雪量1.0mで行なっています。

#### 3係数

・次の3つの係数を掛け合わせます。 地震地域係数 Z : 魚津市、滑川市、黒部市、下新川郡は0.9倍 その他の市町村は1.0倍 軟弱地盤割増係数: 軟弱地盤の場合は1.5倍 その他は1.0倍 形状割増係数 :短辺が4.0m未満の場合、1階の必要耐力を1.13倍 その他は1.0倍

#### (2) 保有する耐力P d = P × E × D

#### ①耐力壁の強さP=(壁強さ倍率CX壁量IX柱接合部低減倍率f)の和十1/4 Qr

- ·壁強さ倍率C:壁の工法によって定められています。非耐力壁も算入できるなど、基準法よりも細かい 仕様が定められています。例:構造用合板 5.2(kN/m)
- ・壁量 1 :壁の長さ (m)
- ・柱接合部低減倍率f:柱頭·柱脚の接合部の強度、基礎の強度等により壁強さ倍率を低減(0.2~1.0倍) します。
- ·1/4Qr:垂壁、腰壁、フレーム等による効果が、余力として必要耐力の1/4備わっていると見なします。

#### ②耐力壁配置のバランスによる低減係数 E The Control of Control of Control of Control of Control of Control of Control o

・床の仕様、4分割法における充足率に応じて、保有する耐力を低減 (0.3~1.0) します。床の強度が低い ほど、また、壁配置のバランスが悪いほど低減されます。

#### 3劣化度による低減係数D

・現地調査により建物の劣化の程度を判断し、劣化の程度に応じて保有耐力を低減(0.7 ~ 1.0)します。

#### (3)評点=保有する耐力 P d /必要耐力 Q r

各階、各方向について、保有する耐力が必要耐力の何倍あるか、すなわち安全率を求めます。各階、各 方向の最小の数値が建物の評点となります。

- 1.5 以上: 倒壊しない
- 1.0以上1.5未満: 一応倒壊しない
- 0.7 以上1.0 未満: 倒壊する可能性がある
- $0.7  $未満:$$ 倒壊する可能性が高い

#### (4) 地盤・基礎の診断

建物の評価以外に、現地調査 (目視) により地盤、地形、基礎の診断を行ないます。

1地盤

・地盤の良否を判定します。地盤が悪い(埋立地、盛り土、軟弱地盤)場合、現状(表層の地盤改良、杭 基礎、特になし)に応じて、居住者に注意を喚起します。

(2) 地形

· 地形が平坦·普通か、がけ地·急斜面かを判断します。がけ地·急斜面の場合、現状(コンクリート擁 壁、石積、特になし)に応じて、居住者に注意を喚起します。

#### 3基礎形式

・基礎の形式を判断します。健全な鉄筋コンクリート基礎以外の場合、基礎の形式、状態に応じて居住者 に注意を喚起します。

## 4. 耐震改修の基本となる6つの方法

耐震改修には、地震時の被災につながる 弱点と対応した、6つの基本的な方法があ ります。

一般診断で明らかとなった建物の弱点に 応じて、費用等を考慮し、効率的に耐震性能 を向上させましょう。

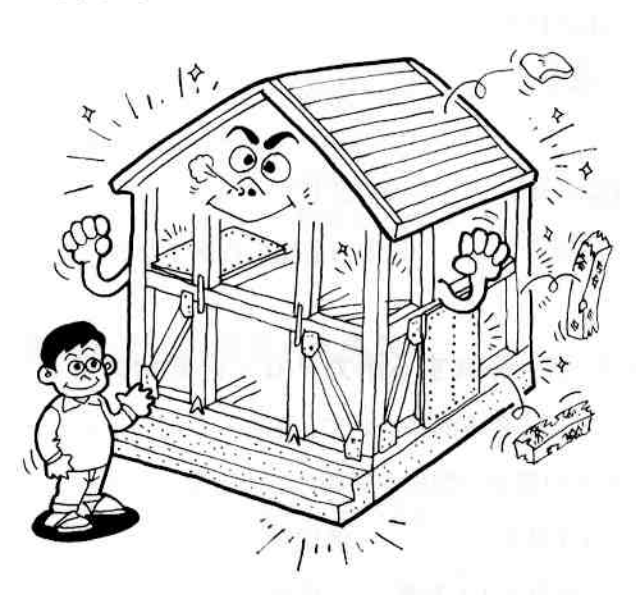

### (1) 柱や土台が劣化している場合→新しい部材に交換【劣化による低減係数Dの向上】

柱や土台が腐ったり、シロアリの被害を 受けていると、建物本来の耐震性能を発揮 できません。劣化している部分を新しい部 材に交換することが、耐震性を向上させる 第一歩です。

例えば劣化度による低減係数Dが0.7の場 合、これを補修して1.0とすることで、評点 は約43%アップします。

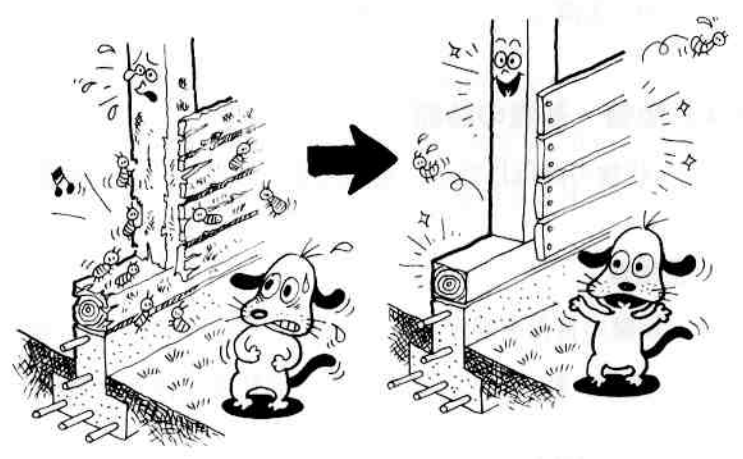

#### (2) 耐力壁が少ない又は配置に偏りがある場合→耐力壁を補強【壁強さ倍率C、壁量Lの増加】

耐力壁が不足している場合は、壁の配置 のバランスに配慮しながら、既存の壁をよ り強い耐力壁に変えるか、壁の無いところ に新たに耐力壁を設けます。

富山には二間続きの座敷と縁側がある開 放的な家が多く見られます。この部分は耐 震上は弱点ですが、安易に開口部を壁にし て開放的な家の良さを損なうことがないよ う、十分配慮しましょう。

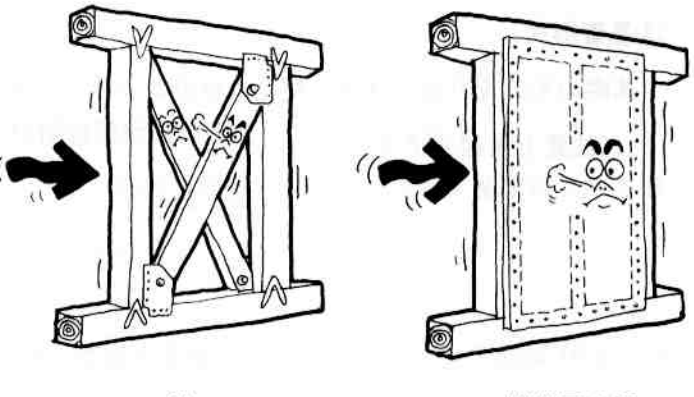

筋かい

構造用合板

#### (3) 柱と土台等の接合部が金物等で固定されていない場合

#### →金物で補強【柱接合部低減倍率fの向上】

大地震時には、柱と土台、柱と梁などの接 合部が外れ、建物全体が倒壊してしまう可 能性があります。

短ほぞ、かすがい、釘打ちの場合、金物補 強することで柱接合部低減倍率fは1.0~ 5.0倍に向上します。壁を補強する際は、あ わせて接合部を補強しましょう。

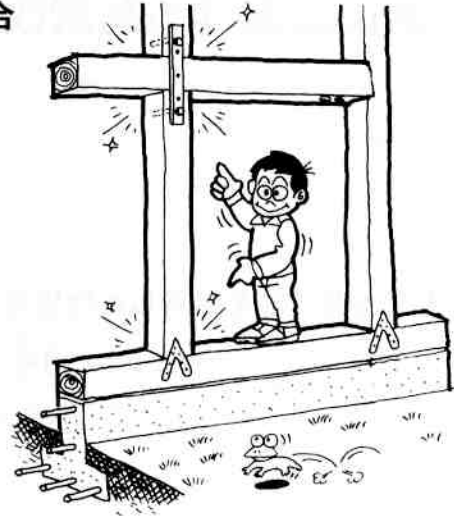

#### (4)基礎に鉄筋が入っていない場合→基礎を丈夫にする【柱接合部低減倍率fの向上】

基礎は建物を支える要です。基礎に鉄筋 が入っていなかったりひび割れしていると、 大地震時に基礎が崩壊し、建物本来の耐震 性能が発揮できないことがあります。

無筋コンクリート基礎の場合、これに 沿って新たな鉄筋コンクリート基礎を設け る方法があります。

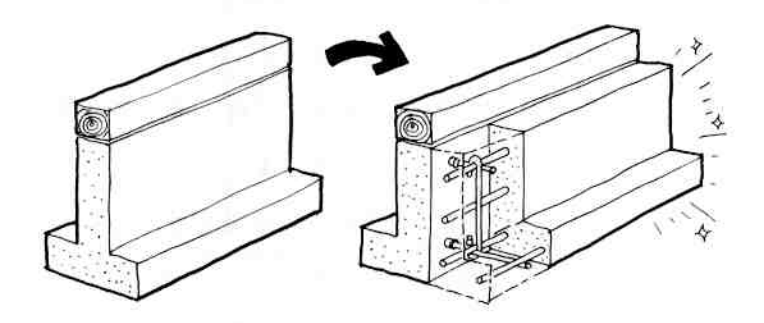

#### (5) 床が弱い場合→床を補強する【耐力壁配置のバランスによる低減係数Eの向上】

耐力壁が十分でも、床が弱いと、建物の地 震力がスムーズに地盤まで伝わらず、建物 全体で地震に耐えることができません。床 を強くするには、火打ちや構造用合板で補 強する方法があります。

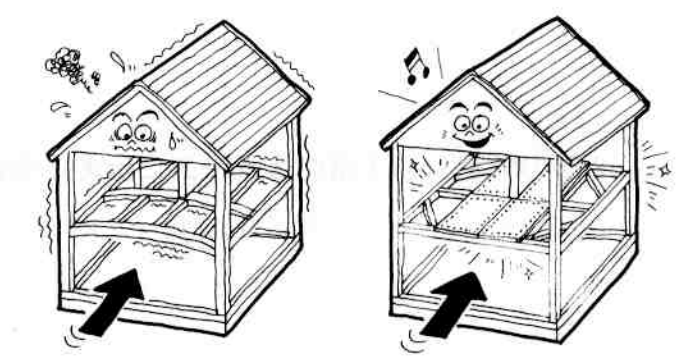

#### (6) 屋根が重い場合→屋根を軽くする【必要耐力Qrの低減】

上の5つの方法は建物の保有耐力を向上 させる方法でしたが、これ以外に必要耐力 を軽減させる方法があります。

瓦屋根から金属屋根等に変更することで、 床面積あたりの地震に対する必要耐力は1 階で78%、2階は70%に低減できます。

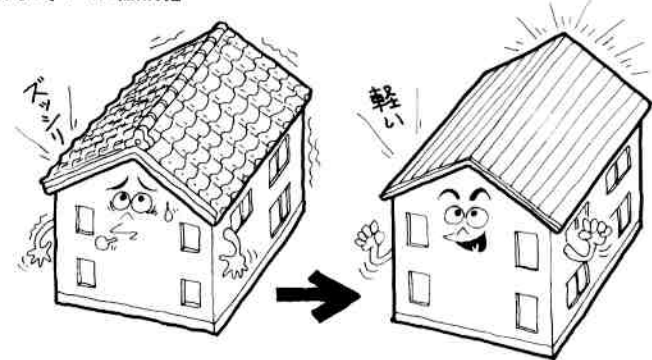

### 5. 富山における耐震改修上の留意点 インファイン しょうしょう

耐震改修は、前ページに示す6つの方法で評点を1.0以上とすることが基本ですが、その他に富山にお いて特に留意すべき事項や、建物の耐震性能をより高めるために必要な方法などを以下に示します。

#### (1)大きな開口部を継承した改修方法:垂れ壁・腰壁の補強

二間続きの和室や縁側のある開放的な間取りは 富山の住まいの魅力であり、積極的に継承してい くことが望まれます。

しかし、二間続きの和室廻りには耐力壁が少な く、地震時に弱点となると考えられます。

大開口を継承しながら耐震性能を高めるには、 大開口以外の壁を補強して評点を1.0とした上で、 さらに大開口の垂れ壁を補強し、柱・梁による骨 組みを強固にすることが有効です。

同様に、通し柱に挟まれている場合は、大開口 の直上である2階腰壁を補強することも有効です。

ただし、これらの方法を用いる場合、垂れ壁、腰 壁の耐力が大きいほど、柱の太さが必要となるこ とに注意します。

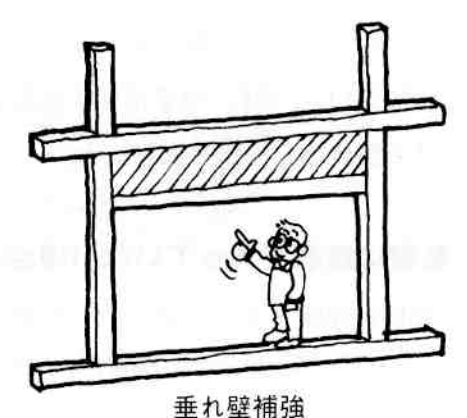

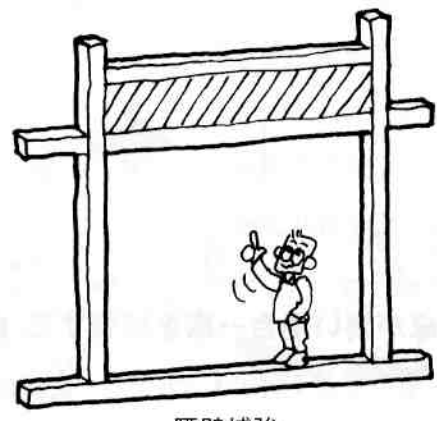

腰壁補強

#### (2) 2階の地震力を1階にスムーズに伝える改修方法:下屋の補強

間取りの自由度を確保するために、上下階の壁 の位置が一致していない住宅が多いのも富山の住 宅の特徴です。

この場合、2階の床や下屋面などの水平構面を 構造用合板等で固めることで、2階の地震力を1 階にスムーズに伝えることができます。

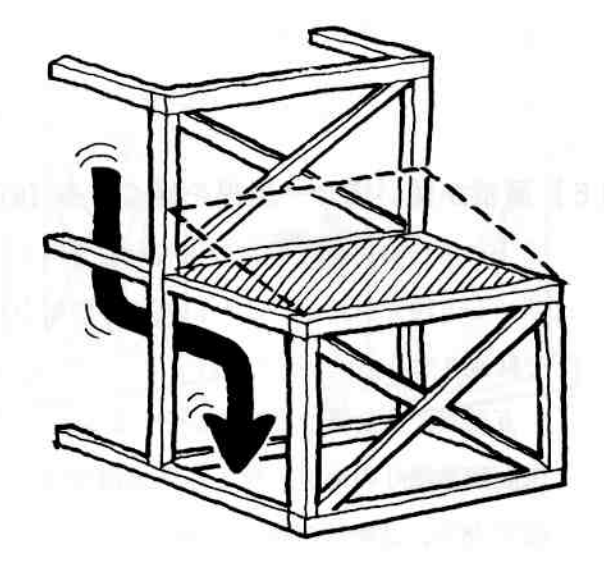

### (3) 木を精極的に活かした改修方法:面格子壁

富山における耐震改修は、木造文化の継承、大 工技術の活用という観点から、できるだけ木を使 う方法が望ましいと考えられます。

このような場合、面格子による耐力壁がありま す。採光や視線の通り抜けができ、見栄えも良い ため、インテリアとして見せるような使い方もで きます。

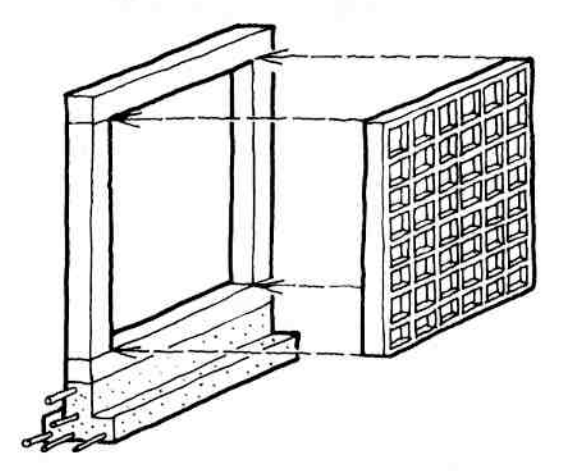

#### (4) 積雪期のみ一時的に補強を上乗せする方法

### :耐震ふすま、耐震雪囲い

耐力壁の補強等により評点1.0を達成した上で、 積雪期のみ耐震性の高いふすまや雪囲いを設け、 積雪期に評点1.0を超える安全性を確保すること も、雪国ならではの考え方です。

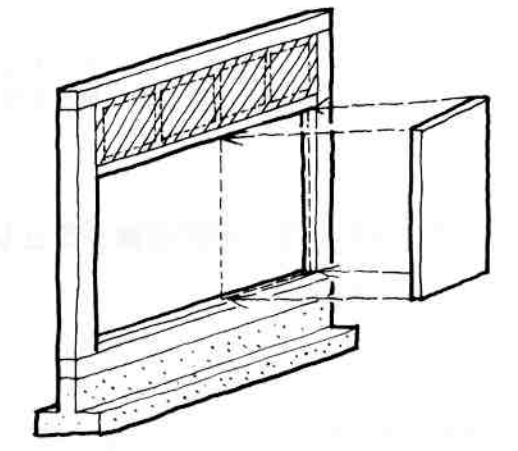

#### 効率的な改修方法のアイデア

改修においては、工期短縮や生活に支障をきた さない改修方法が望まれます。

#### ●合板耐力パネルの活用

あらかじめ作成した合板耐力パネルを効率良く 組込むことで、工期を短縮することができます。

#### ●外壁の外側からの耐力壁補強

既存の外壁の外側から補強壁を取り付けること により生活に負担をかけない工法も考えられます。 (補強が必要な部分の壁のみをはがして新しい補強 壁を設置)

なお、これらの工法を採用する場合は、建築基 準法で定められている構造用合板等の留め付け方 を守って施工して下さい。

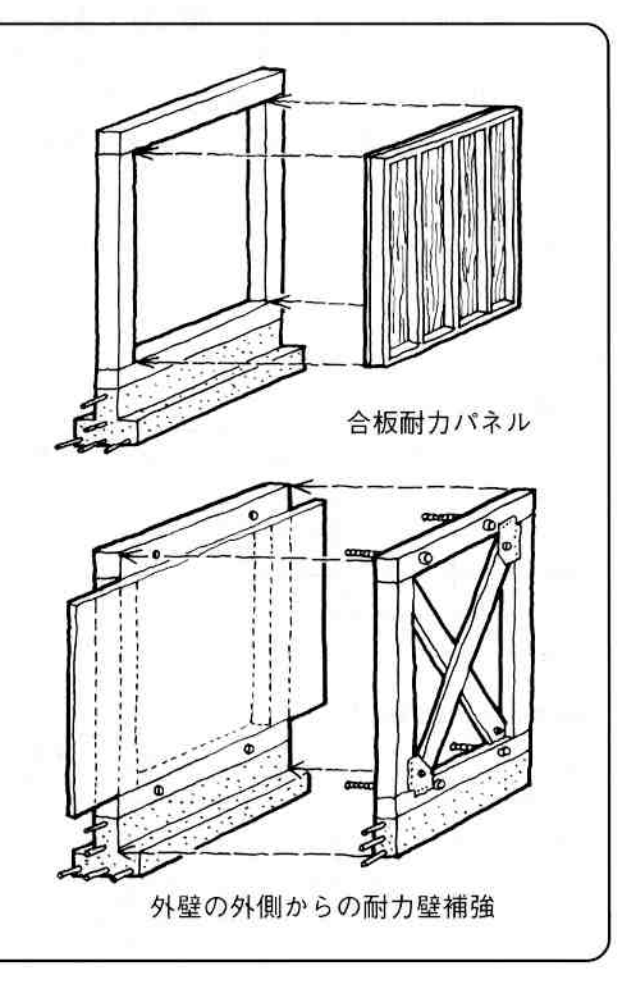

 $\omega$ 

#### (1) 建物の特徴と一般診断結果

#### ①建物の特徴

・中廊下型。整形な平面形状。筋かいの量、バランス、上 下階の壁のつながりなど比較的良好。構造的に安定した モデル。

#### 2老朽の程度

・外壁の木板が劣化している程度で、建築年の割には比較 的良好。(劣化度D=0.79)

#### 3上部構造の評点

・0.39 (倒壊する可能性が高い)

#### 4耐震上の弱点

· 2階のX軸方向の保有耐力が特に不足している。また、1 階の和室廻り (梁間aゾーン)の充足率が不足している ため、1階Y軸方向の壁配置の低減係数Eが0.75となっ ている。

#### (2) 評点を 1.0 とする耐震改修シミュレーション

#### ①劣化度の改善

·外壁の劣化している部分を改修することで、劣化度Dが 0.79から1.00となり、評点は約26%アップする。

#### 2保有耐力の補強

- ・開口部を減らさず、既存の耐力壁を補強する方法とする。
- ·改修する箇所を最小限とするため、高倍率の耐力壁(構 造用合板等)を用い、接合部の仕様をIまで上げる。
- ・仕上への影響を最小限とするため、和室を避け、押入等 を補強する。
- · 1 階は梁間 a ゾーンを 1 単位 (910) 補強することで、バ ランスが改善され、評点が大幅に上がる。

#### 上部構造評点【改修前】

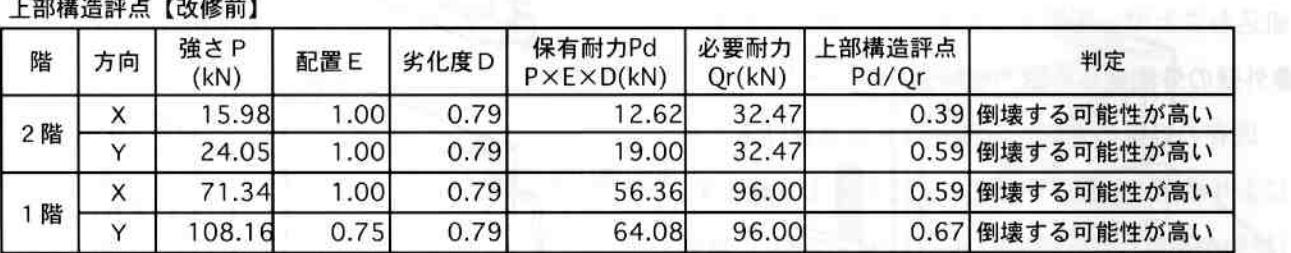

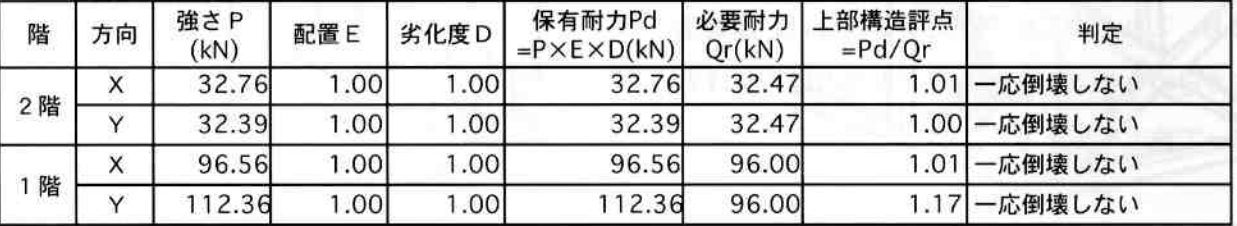

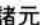

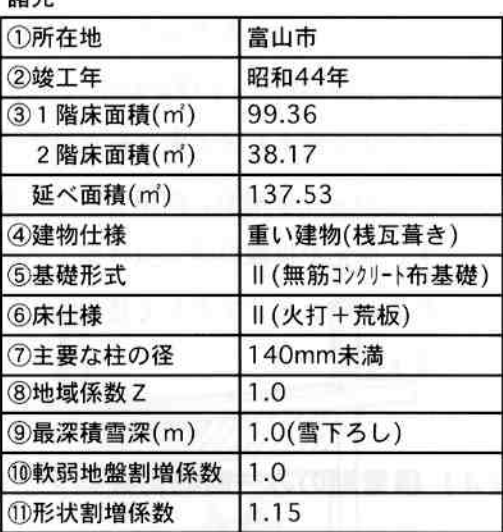

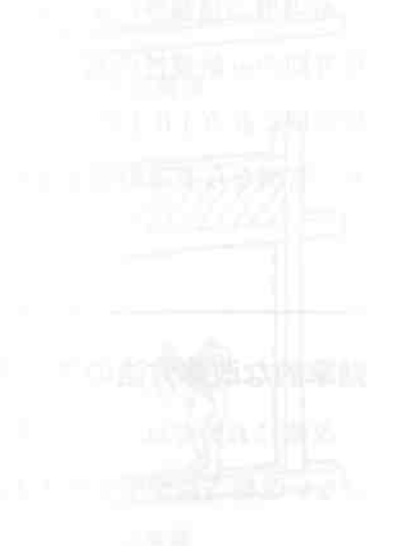

事例編

 $\overline{16}$ 

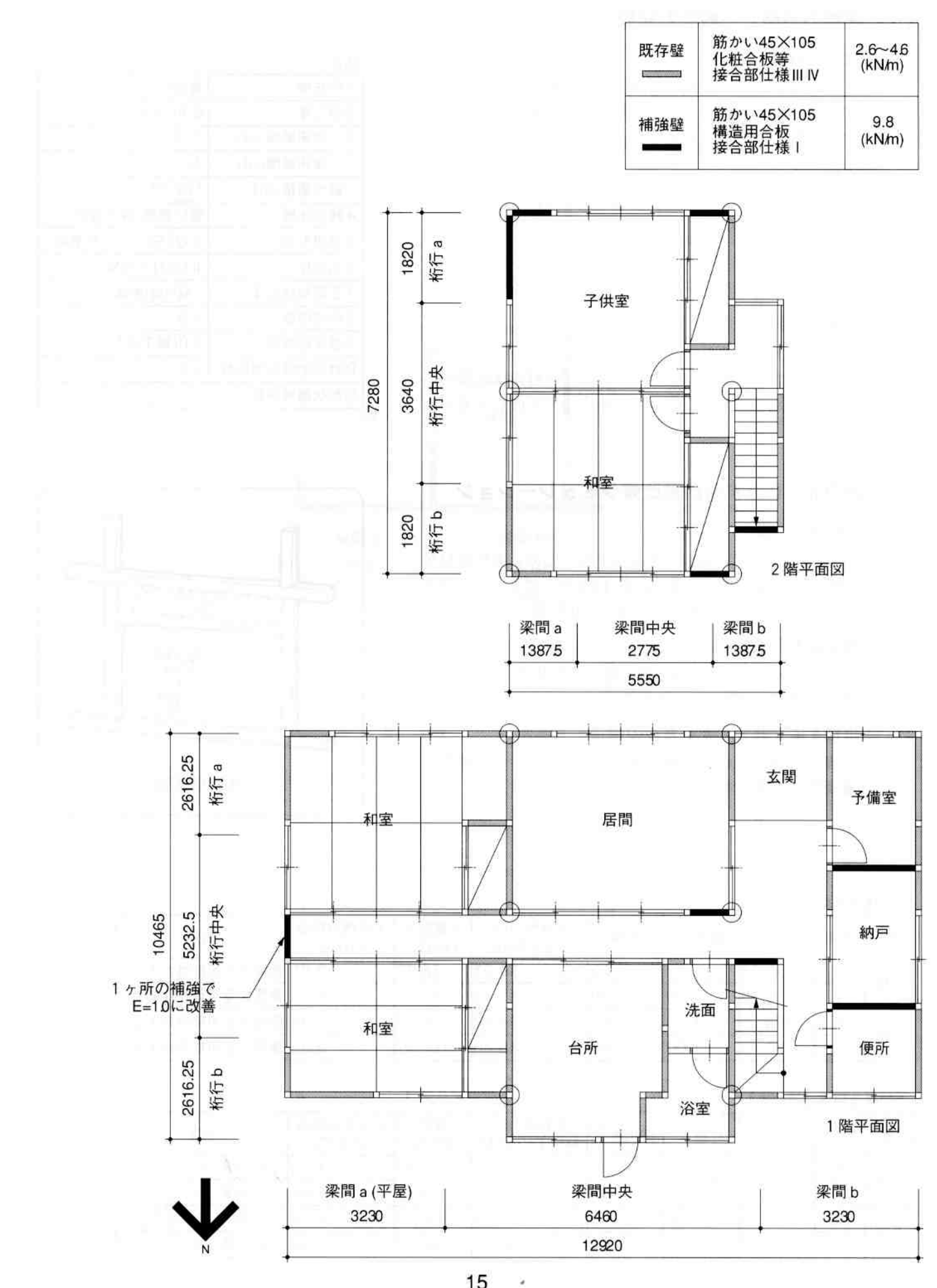

#### (1) 建物の特徴と一般診断結果

#### ①建物の特徴

- ・二間続きの座敷と縁側を持つ、富山の典型的な間取り。
- ・筋かい金物の設置、構造用合板を用いた耐力壁など、当 時の建物としてはきわめて保有耐力が大きい。

#### 2老朽の程度

・雨樋が劣化している程度で、建築年の割には比較良好。 (劣化度 D = 0.89)

#### 3 上部構造の評点

· 0.82 (倒壊する可能性がある)

#### 4耐震上の弱点

· 基礎が鉄筋コンクリートであること、及び当時としては 高倍率の耐力壁を用いているため、保有耐力は比較的多 い。縁側廻りに大きな開口部があることが弱点と考えら れる。

#### (2) 評点を 1.0 とする耐震改修シミュレーション

#### ①劣化度の改善

· 雨樋の劣化している部分を改修することで、劣化度Dが 0.89から1.00となり、評点は約12%アップし、この時点 で1階及び2階のX軸方向は評点1.0を満たす。

#### 2保有耐力の補強

· 2階のY軸方向は、一部の壁の接合部を補強(N→II)と するだけで、評点は1.0となる。

#### 3 建物をより健全とするための補強

・1階の縁側廻りの垂れ壁を補強することで、より建物の 耐震性能を向上させる。

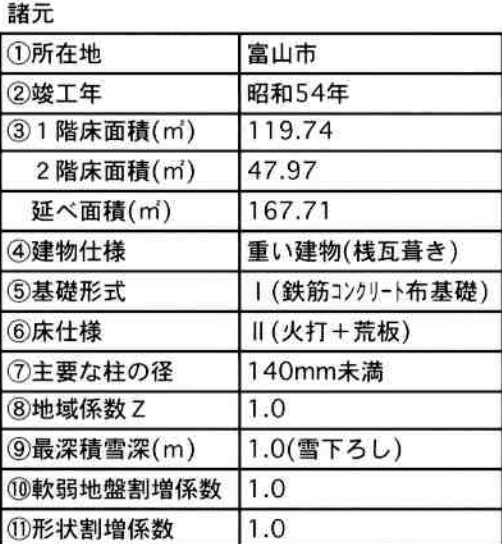

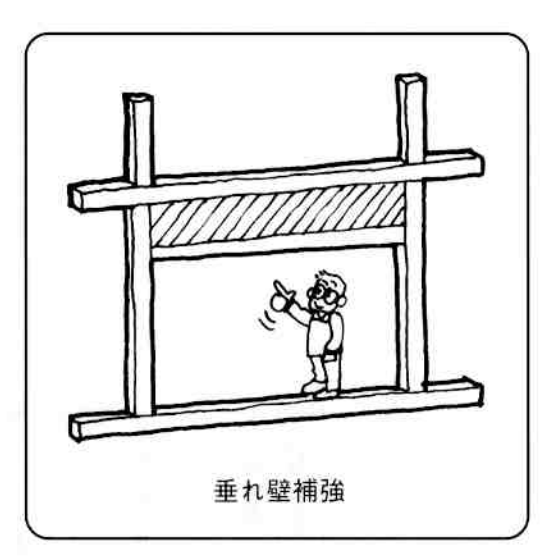

#### 上部構造評点【改修前】

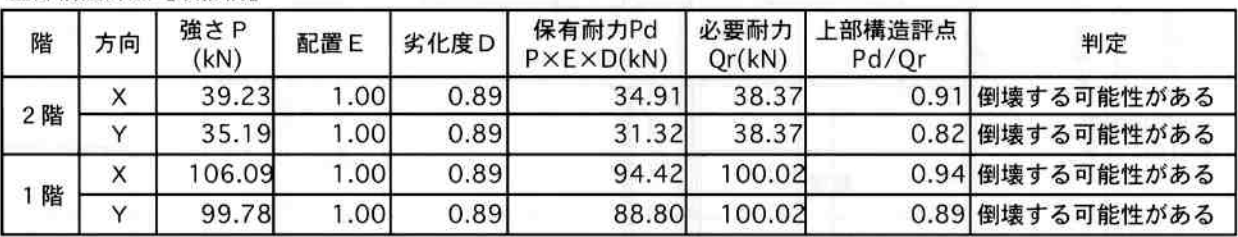

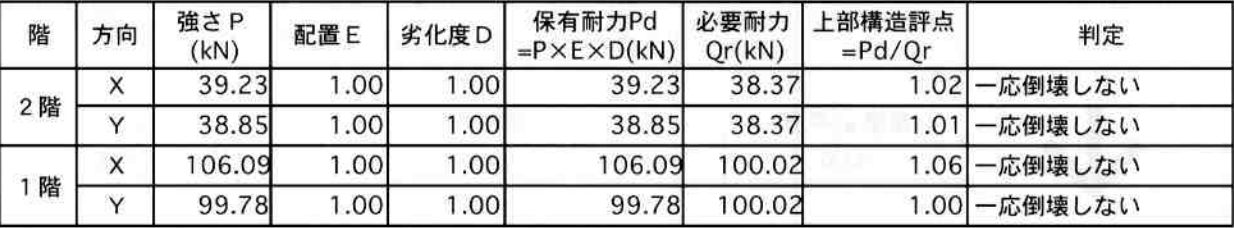

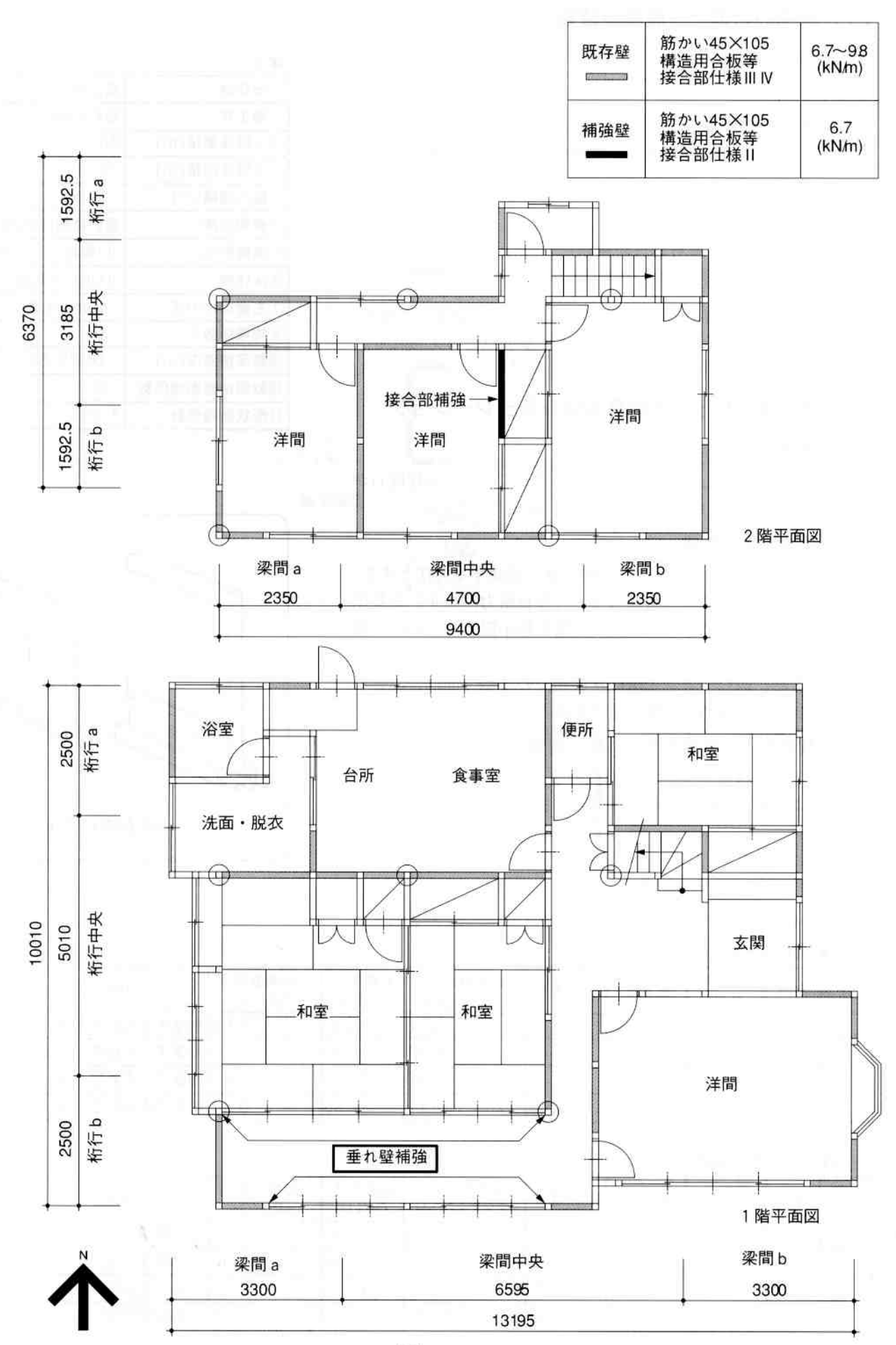

事例編

# 事例3. 大きな開口部のあるモデル (二面開放型)

#### (1) 建物の特徴と一般診断結果

#### ①建物の特徴

・二間続きの座敷と縁側を持つ、富山の典型的な間取り。

#### 2老朽の程度

· 外壁のモルタルに亀裂、剥落が見られる。(劣化度D=  $0.79)$ 

#### 3上部構造の評点

· 0.45 (倒壊する可能性が高い)

#### 4耐震上の弱点

·全体的に保有耐力が不足しており、かつ縁側廻り(南東· 南西)に大きな開口部があることが弱点と考えられる。

#### (2) 評点を 1.0 とする耐震改修シミュレーション

#### ①劣化度の改善

·外壁の劣化している部分を改修することで、劣化度Dが 0.79から1.00となり、評点は約26%アップする。

#### 2保有耐力の補強

- ·開口部を減らさず、既存の耐力壁を補強する方法とする。
- ・あらかじめ作成した高倍率の「合板耐力パネル」を効率 良く組込むことで、仕上の損傷を最小限とし、かつ工期 を短縮する。
- ·また、弱点である1階の縁側廻りのY軸方向は、既存の 2単位 (1820) の壁を補強する。

#### 3建物をより健全とするための補強

· 1階の縁側廻りのX軸方向の垂れ壁を補強することで、 より建物の耐震性能を向上させる。

諸元

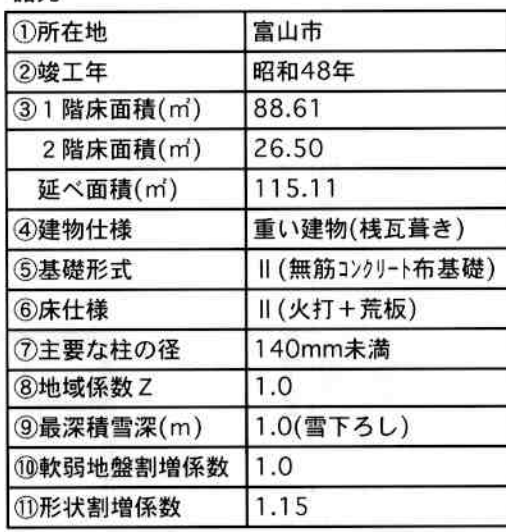

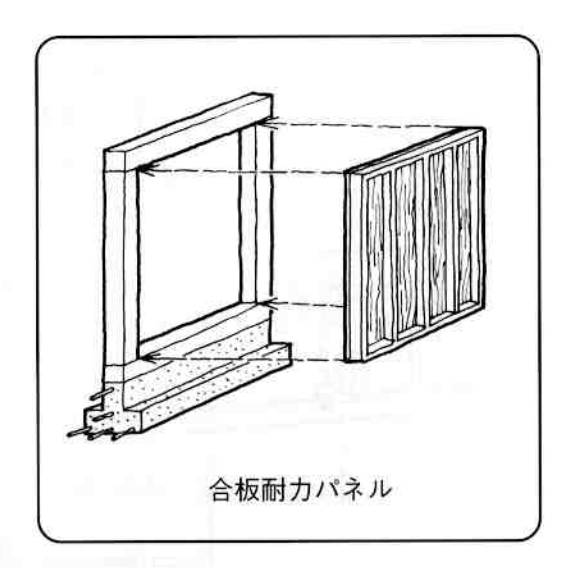

#### 上部携装卸占【改修前】

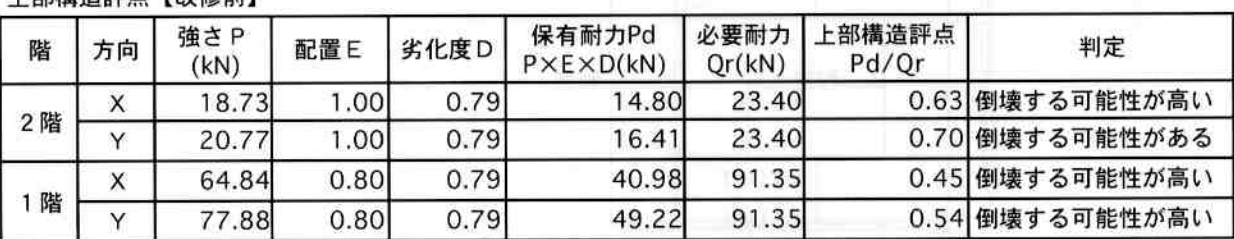

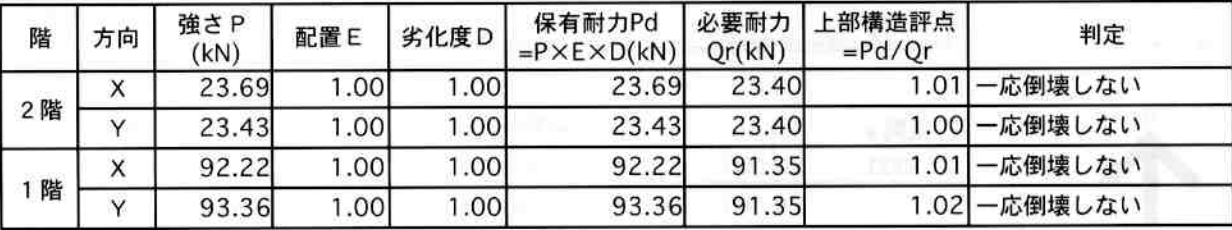

事例編

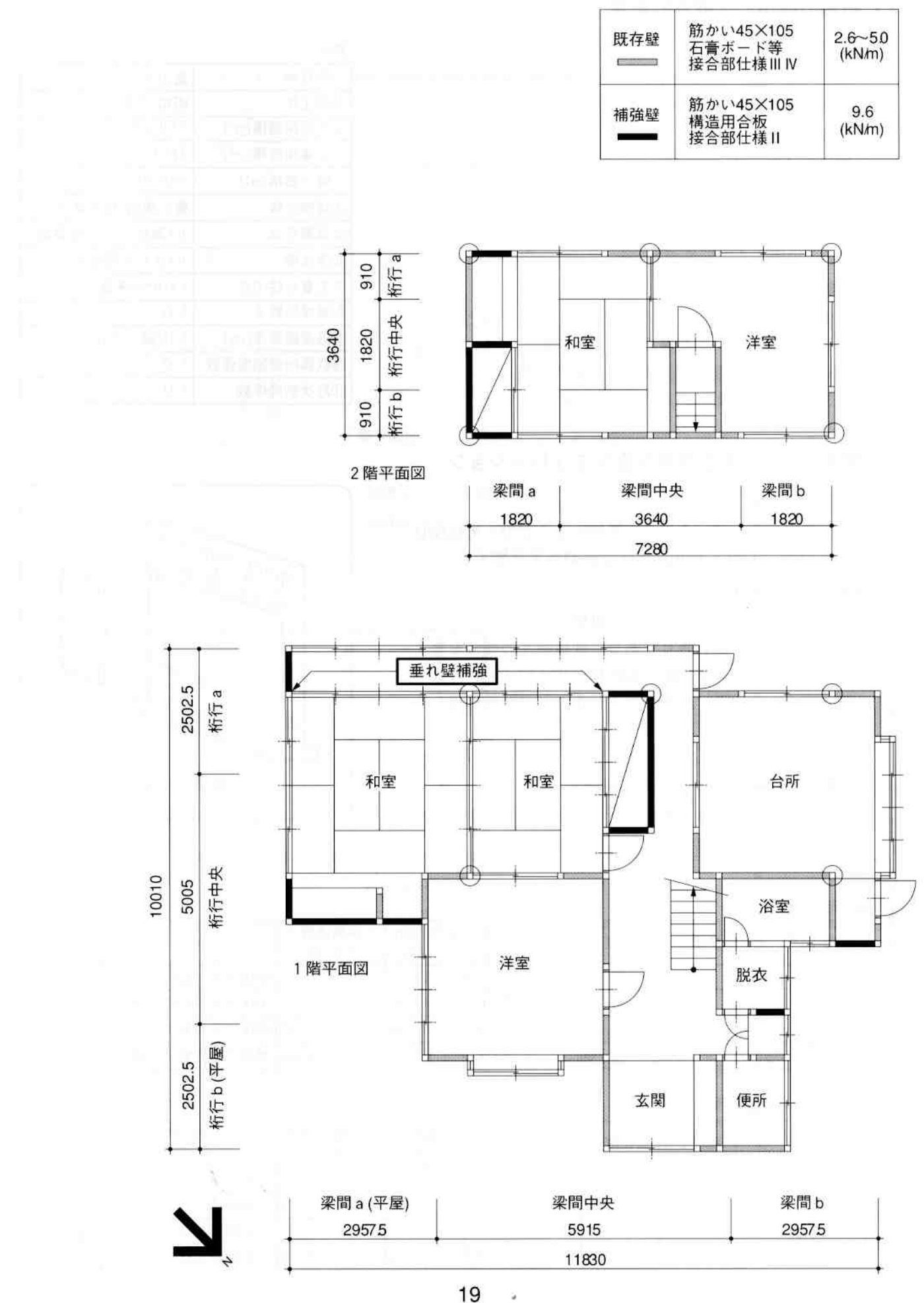

#### (1) 建物の特徴と一般診断結果

#### ①建物の特徴

- ・陽当たりの良い中庭に対して、二間続きの座敷と和室8 畳が面するL字型の間取り。
- 2老朽の程度
	- · 屋根、外壁、樋、風呂等に劣化が生じている。(劣化度D  $= 0.70$
- 3 上部構造の評点
	- ・0.40 (倒壊する可能性が高い)

#### 4耐震上の弱点

・各階、各方向とも保有耐力が不足している。特に、1階 の桁行方向bゾーンの保有耐力が不足し、バランスに偏 りが生じ、壁配置の低減係数Eが0.75となっている。 ・中庭に面して二面に、大きな開口を持つ。

#### (2) 評点を 1.0 とする耐震改修シミュレーション

#### ①劣化度の改善

·外壁等の劣化している部分を改修することで、劣化度D が0.70から1.00となり、評点は約43%アップする。

#### 2保有耐力の補強

- · この建物は正面である南·西の外壁がモルタル、目立た ない北・東側が鉄板張りである。鉄板張りの補修を要す ることから、あわせて構造用合板+サイディングにより 補強する。その際、断熱材を入れることで断熱補強もあ わせて行なう。
- · 1 階の桁行方向b ゾーンを補強し、バランスを改善する。

#### 3建物をより健全とするための補強

· 1階の縁側廻りに積雪期のみ耐震ふすまを設置すること で、より建物の耐震性能を向上させる。

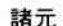

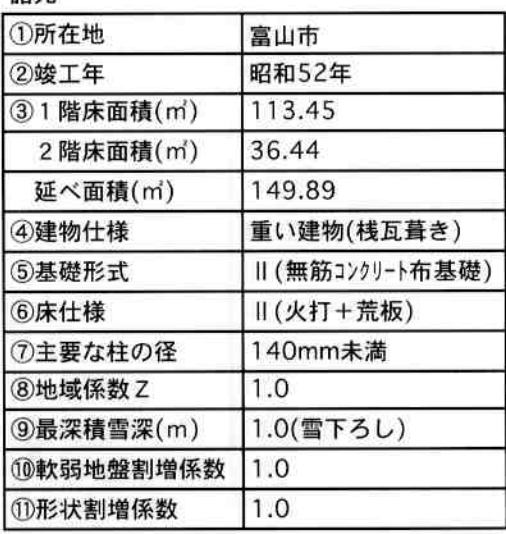

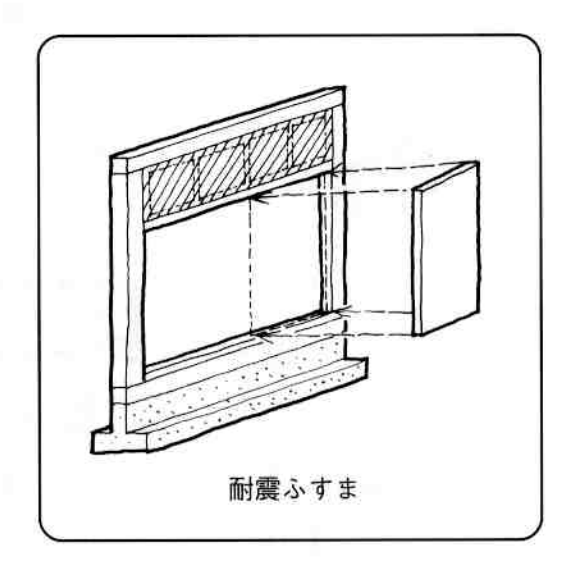

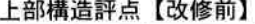

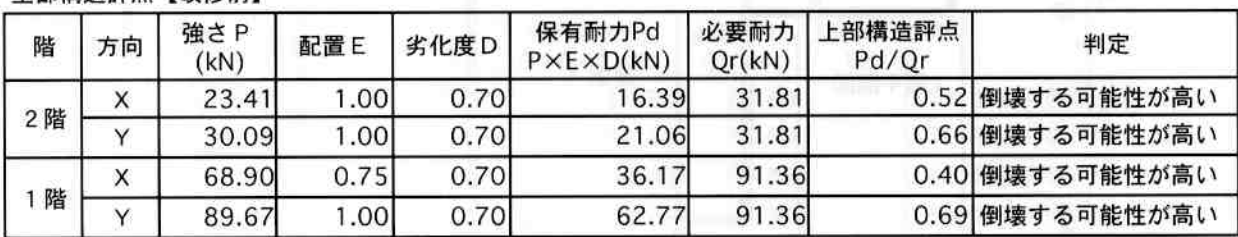

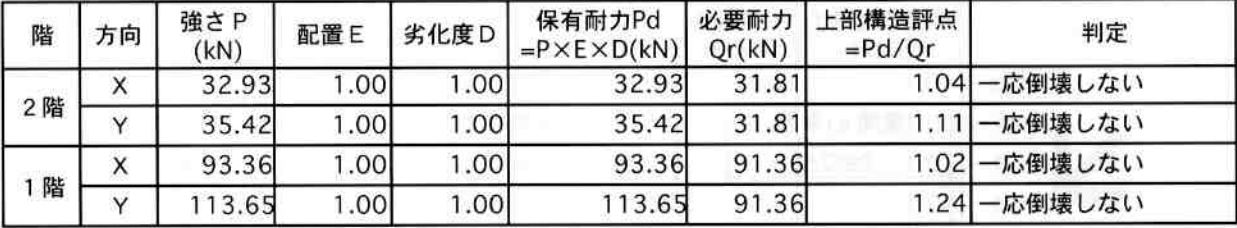

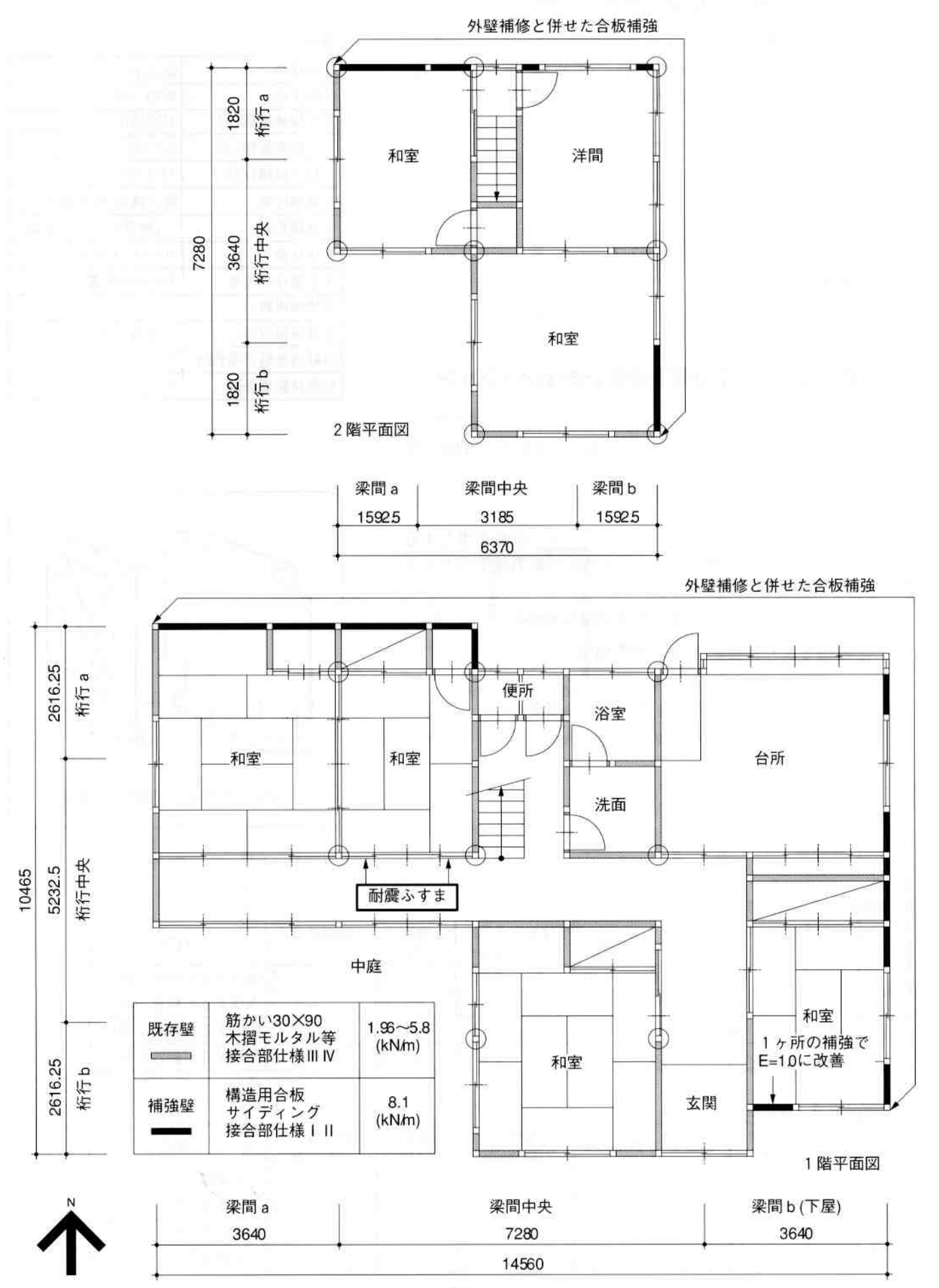

#### (1) 建物の特徴と一般診断結果

#### ①建物の特徴

·陽当たりの良い中庭に対して、二間続きの座敷と茶の間· 台所の生活ゾーンが面するL字型の間取り。

#### 2老朽の程度

· 基礎の一部にクラックが生じているが、その他に劣化事 象は見られない。(劣化度D=0.90)

#### 3上部構造の評点

· 0.54 (倒壊する可能性が高い)

#### 4耐震上の弱点

・2階の西側外壁ラインの下に、1階の壁が存在しない。

#### (2) 評点を 1.0 とする耐震改修シミュレーション

#### ①劣化度の改善

· 基礎の補修を行うことで、劣化度Dが0.90から1.00とな り、評点は約11%アップする。

#### 2保有耐力の補強

- ・生活に負担のないよう、外部からのみの改修工事とする ため、既存の外壁の外側から高倍率の耐力壁をバランス
- よく配置する計画とする。
- ・既存外壁の解体は、横架材部分のみとする。

#### 3)建物をより健全とするための補強

· 2階の地震力がスムーズに1階に伝わるよう、2階の西 側外壁ラインの下部 (1階ホールの欄間部分)に補強垂 れ壁を新たに設ける。

諸元

| ①所在地        | 富山市             |  |  |  |
|-------------|-----------------|--|--|--|
| 2竣工年        | 昭和54年           |  |  |  |
| 31 階床面積(m') | 109.56<br>53.00 |  |  |  |
| 2 階床面積(m')  |                 |  |  |  |
| 延べ面積(mi)    | 162.56          |  |  |  |
| 4建物仕様       | 重い建物(桟瓦葺き)      |  |  |  |
| 5基礎形式       | (無筋コンクリート布基礎)   |  |  |  |
| 6床仕様        | (火打+荒板)         |  |  |  |
| ⑦主要な柱の径     | 140mm未満         |  |  |  |
| 8地域係数Z      | 1.0             |  |  |  |
| ⑨最深積雪深(m)   | 1.0(雪下ろし)       |  |  |  |
| ⑩軟弱地盤割増係数   | 1.0             |  |  |  |
| ①形状割增係数     | 1.0             |  |  |  |

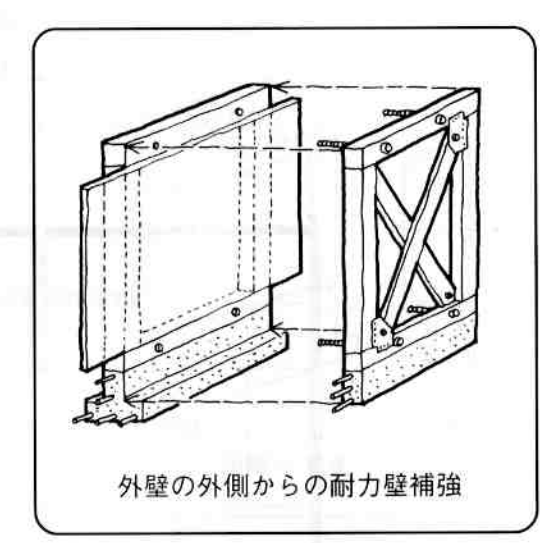

#### 上部構造評点【改修前】

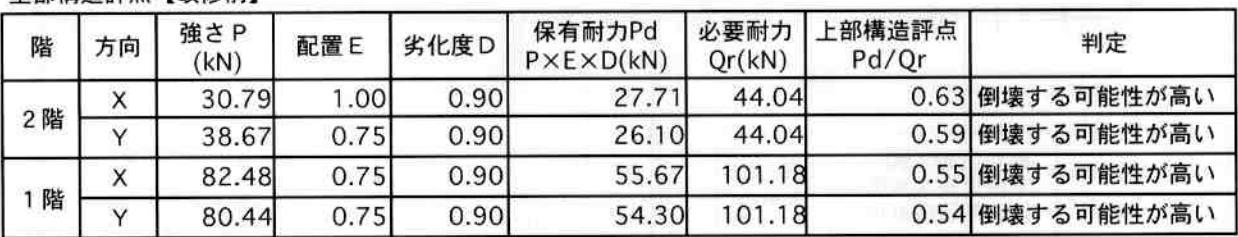

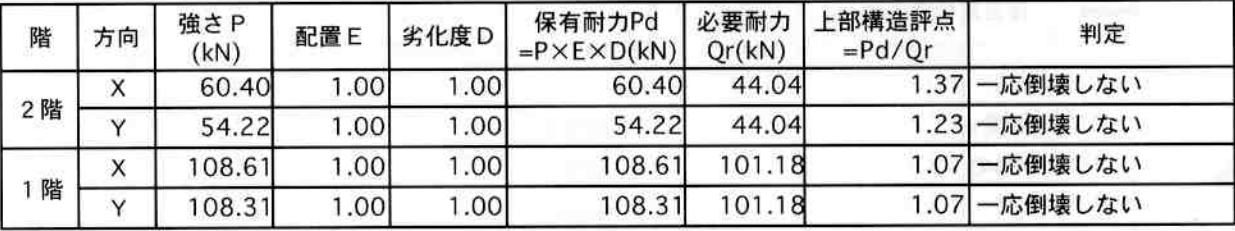

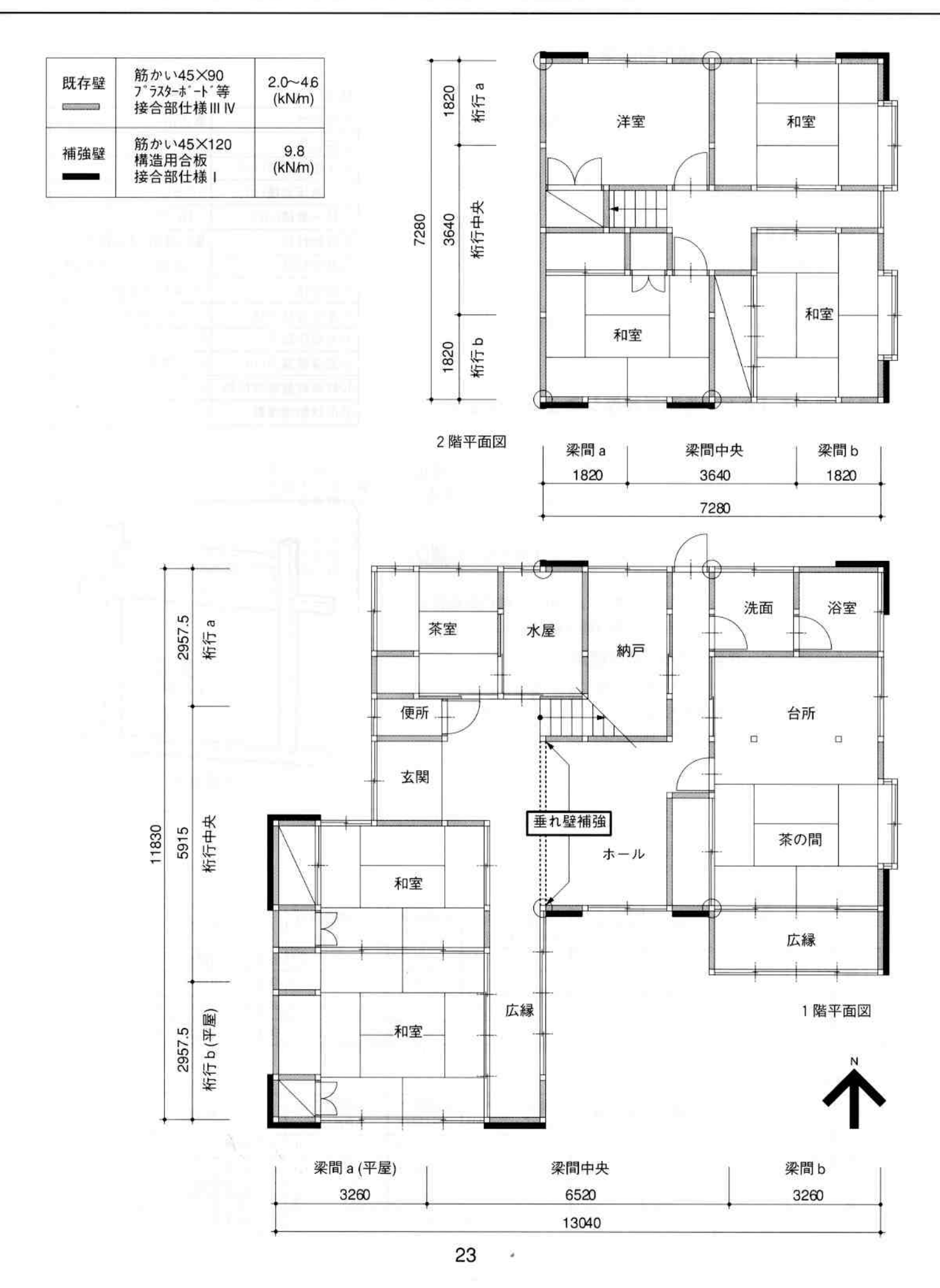

# 事例6. 上下階の壁の位置が一致していないモデル·2

#### (1) 建物の特徴と一般診断結果

#### ①建物の特徴

・西入り玄関で和洋の続き間と広縁、和室が南面する。

#### 2老朽の程度

・内壁の亀裂、浴室のタイル割れ等が生じているが、建築 年数の割には比較的良好。(劣化度D=0.79)

#### 3上部構造の評点

· 0.71 (倒壊する可能性がある)

#### 4耐震上の弱点

・保有耐力は比較的良好だが、2階の南側外壁ラインに、1 階の壁が存在しない。

#### (2) 評点を1.0とする耐震改修シミュレーション

#### ①劣化度の改善

・内壁、浴室の劣化している部分を改修することで、劣化 度Dが0.79から1.00となり、評点は約26%アップする。

#### 2保有耐力の補強

- ・2階は個室として使われているため、不要となった開口 部を活用して耐力壁とする。
- ・1階は仕上への影響を最小限とし、かつ2階の外壁線と 一致する、便所・洗面所の間の壁を補強する。

#### 3)建物をより健全とするための補強

・2階の地震力がスムーズに1階に伝わるよう、2階の南 側外壁ラインの腰壁を補強する。(両端及び中央が通し柱 である条件を活用している)

联示

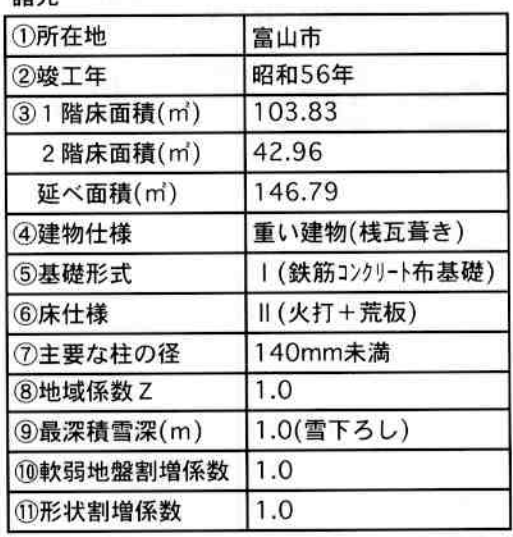

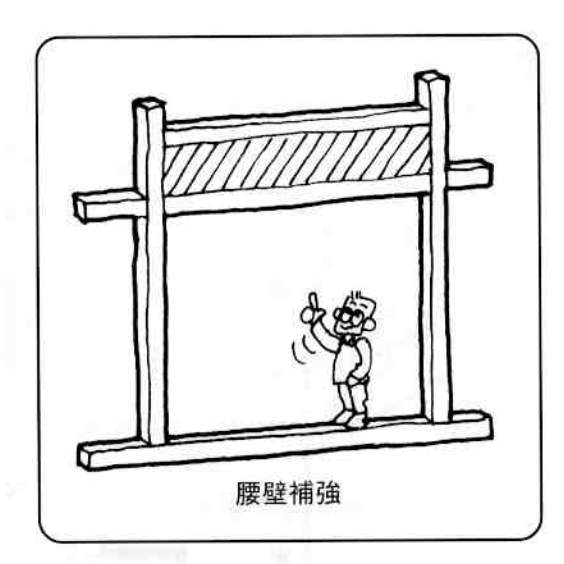

#### 上部構造評点【改修前】

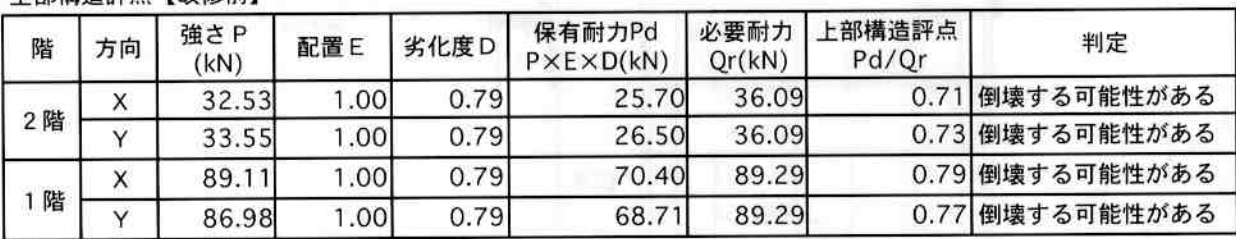

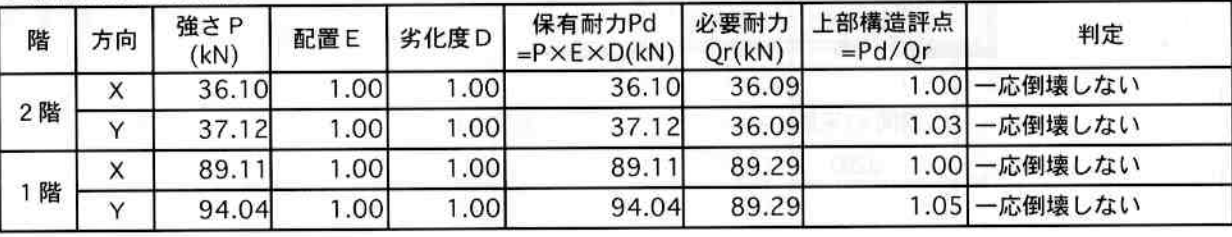

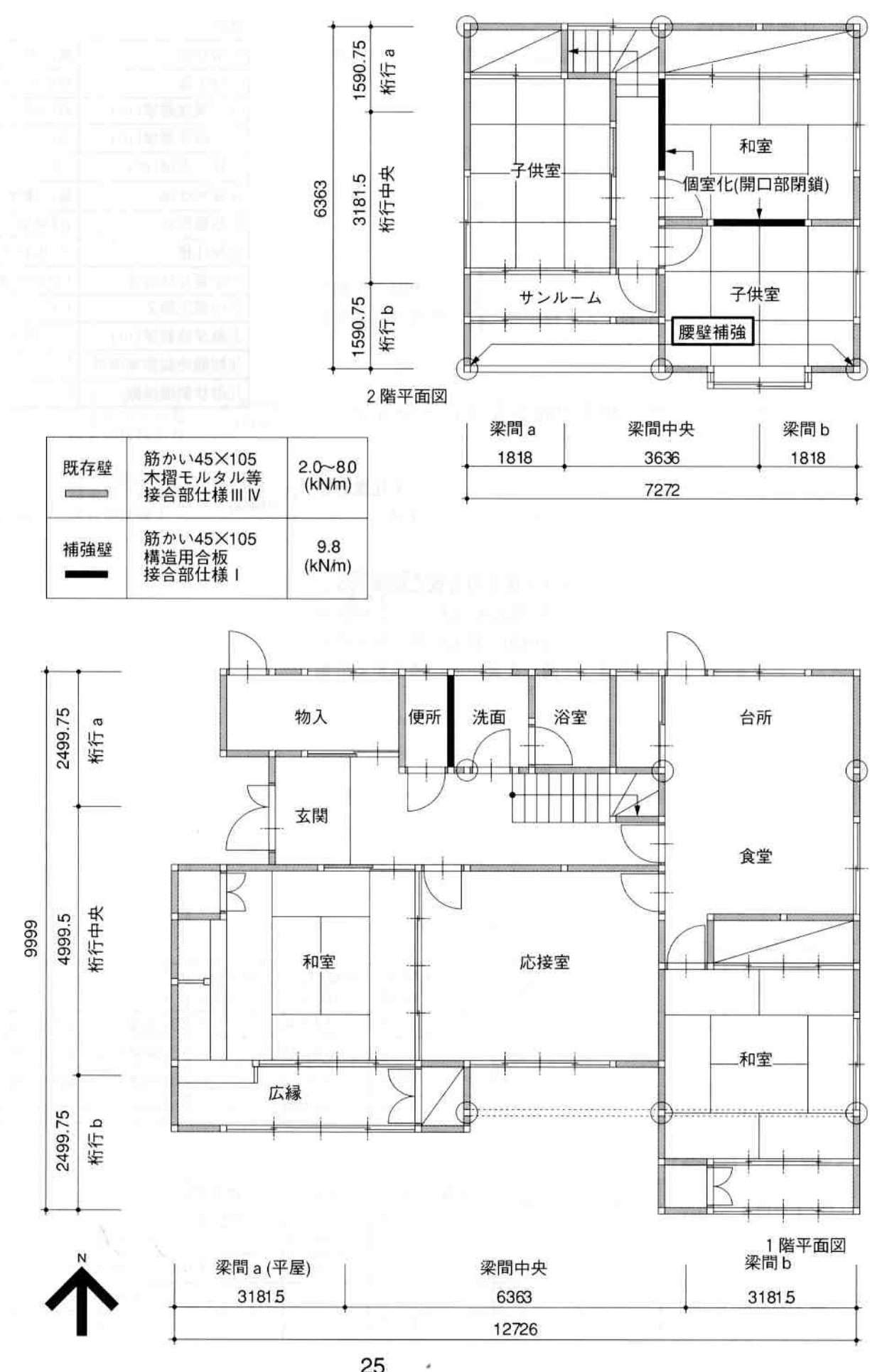

N

# 事例7. 大規模モデル

#### (1) 建物の特徴と一般診断結果

#### ①建物の特徴

・1階に3室の続き間と縁側のある大規模モデル。2階は 小さい。

#### 2老朽の程度

·外壁に劣化が見られる。(劣化度D=0.76)

#### 3上部構造の評点

・0.25 (倒壊する可能性が高い)

#### 4耐震上の弱点

· 全体的に保有耐力が不足しているが、特に1階のX軸方 向桁行bゾーンにほとんど壁が無く、壁配置の低減係数 Eが0.45となっている。

#### (2) 評点を 1.0 とする耐震改修シミュレーション

#### ①劣化度の改善

·外壁の劣化している部分を改修することで、劣化度Dが 0.76から1.00となり、評点は約32%アップする。

#### 2保有耐力の補強

- · 2 階は日立たない押入や納戸を構造用合板で補強する。
- · 1階はX軸方向のバランスを改善するために、桁行b ゾーンに少なくとも2単位 (1820) 以上の新設壁が必要 となる。そこで応接室(洋間)を集中的に補強する計画 とした。

註示

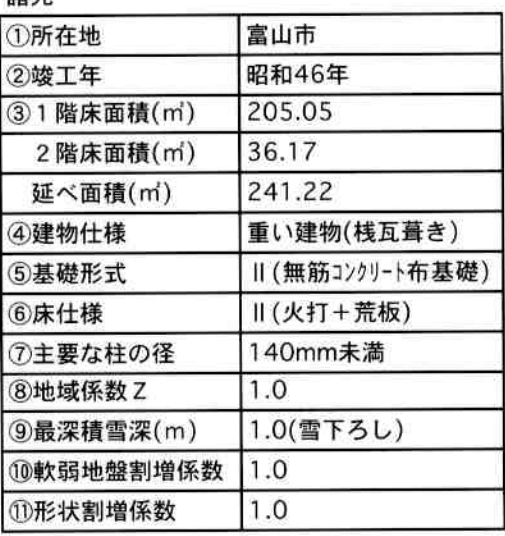

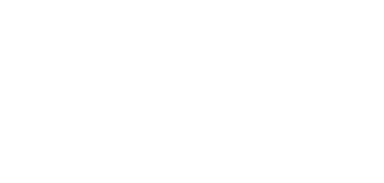

上部構造評占【改修前】

| 階  | 方向 | 強さP<br>(kN) | 配置E              | 劣化度D | 保有耐力Pd<br>$P \times E \times D(kN)$ | 必要耐力<br>Or(kN) | 上部構造評点<br>Pd/Qr | 判定              |
|----|----|-------------|------------------|------|-------------------------------------|----------------|-----------------|-----------------|
| 2階 | Χ  | 22.17       | 0.80             | 0.76 | 13.48                               | 34.86          |                 | 0.39 倒壊する可能性が高い |
|    |    | 22.50       | .001             | 0.76 | 17.10                               | 34.86          |                 | 0.49 倒壊する可能性が高い |
| 階  |    | 13.90       | 0.45             | 0.76 | 38.95                               | 158.49         |                 | 0.25 倒壊する可能性が高い |
|    |    | 152.01      | .00 <sub>1</sub> | 0.76 | 115.53                              | 158.49         |                 | 0.73 倒壊する可能性がある |

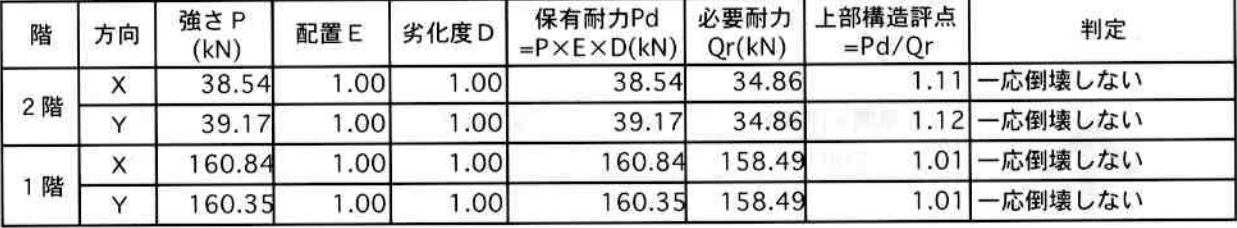

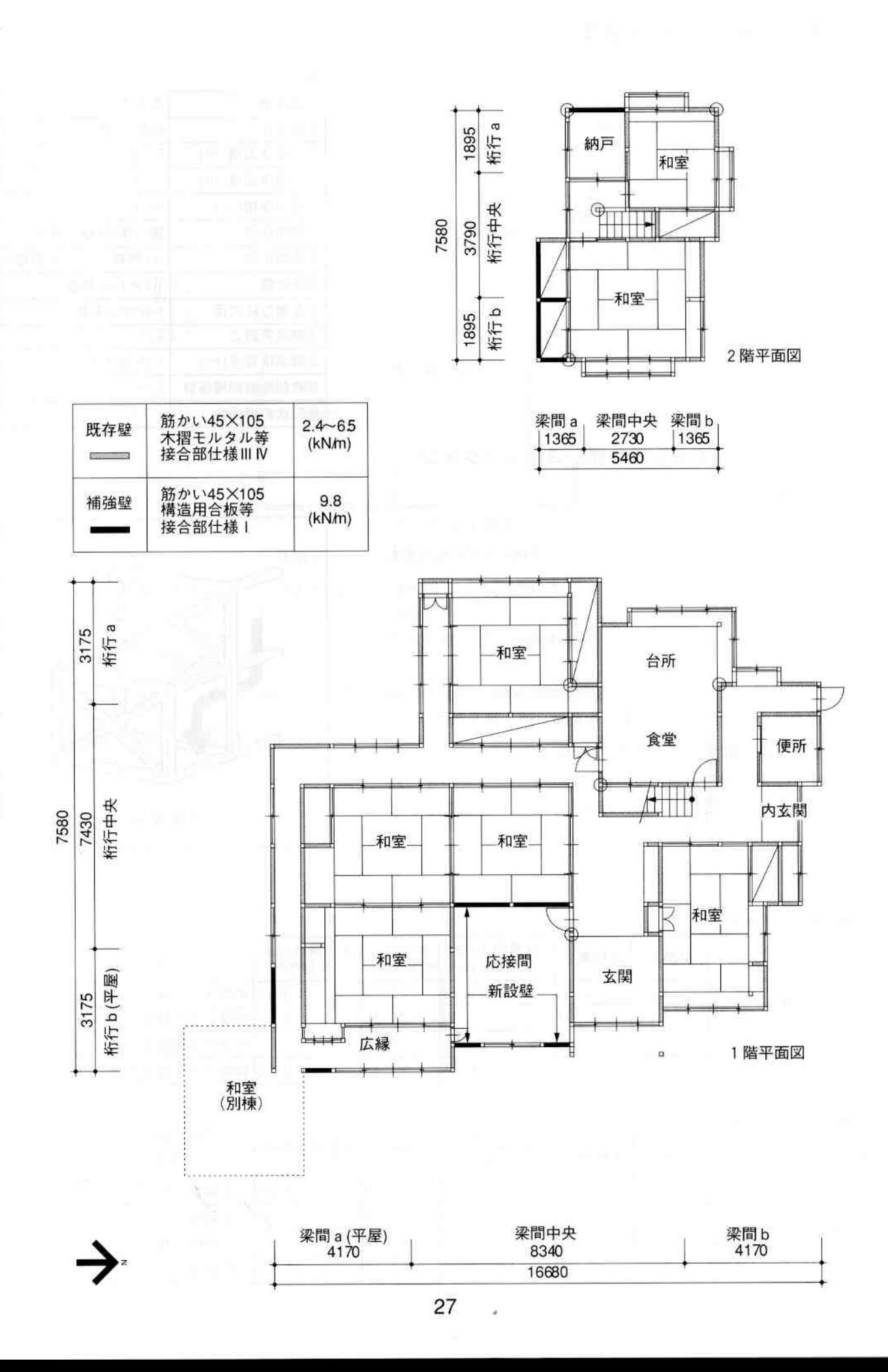

# 事例8. 小規模モデル

#### (1) 建物の特徴と一般診断結果

#### ①建物の特徴

- ・小規模住宅ながら、和室の続き間、縁側がある。
- ・筋かいの量、バランスも比較的良好。
- ・基礎は鉄筋コンクリートだが一部ひび割れが生じている。

#### 2老朽の程度

・外壁北面のモルタル壁にひび割れが生じている。風呂廻 りのタイルの目地に亀裂が見られる。(劣化度D=0.70)

#### 3上部構造の評点

· 0.50 (倒壊する可能性が高い)

#### 4耐震上の弱点

· 1階の梁間方向aゾーンとbゾーンのバランスに偏りが あり、壁配置の低減係数Eが0.75となっている。

#### (2) 評点を 1.0 とする耐震改修シミュレーション

#### ①劣化度の改善

・外壁の改修、及び浴室をユニットバスに交換することで、 劣化度Dが0.70から1.00となり、評点は約43%アップす  $2^{\circ}$ 

#### 2保有耐力の補強

- ・劣化部分の改修を行う壁を、高倍率の耐力壁(構造用合 板等)で補強する。
- ・外壁の補強で足りない分を内壁で補強する。仕上への影 響を最小限とするため、和室を避け、押入等を補強する。

#### 3建物をより健全とするための補強

・1·2階の南側の耐力壁のある通りが一致していないた め、下屋面を構造用合板で補強し、2階の地震力を1階 にスムーズに伝達する。

#### 諸元

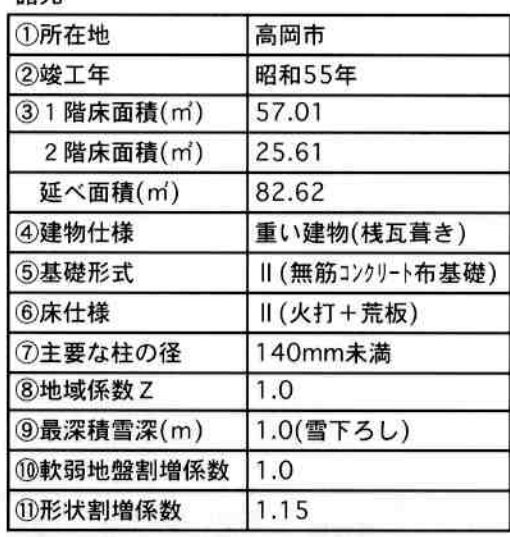

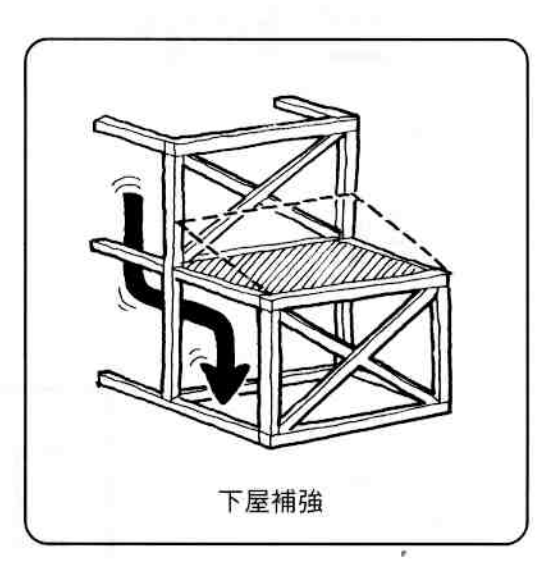

#### 上部構造評点【改修前】

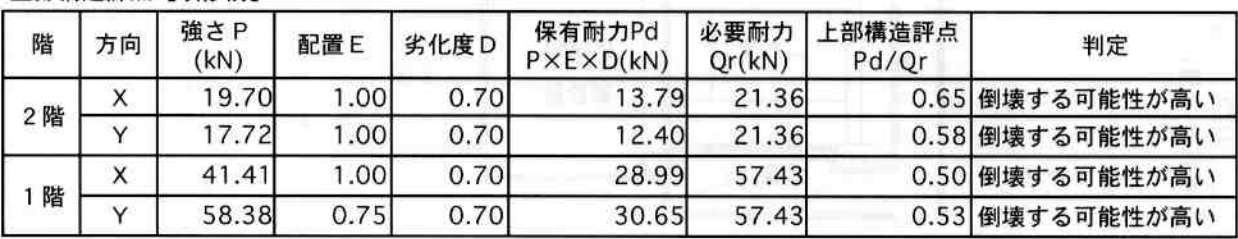

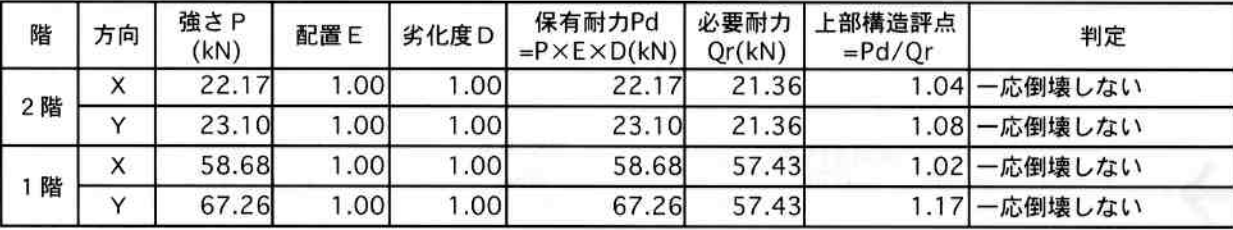

事例編

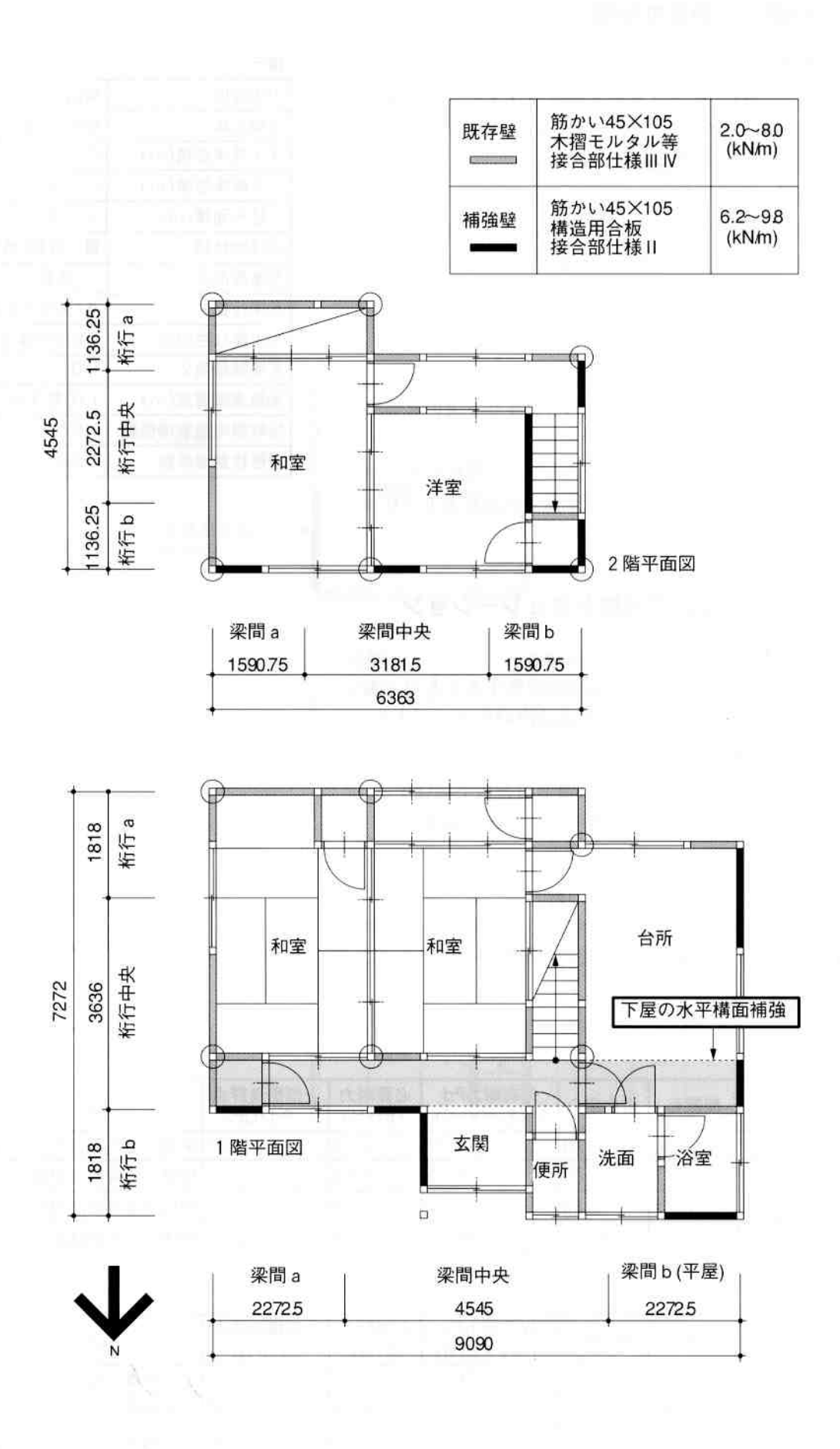

 $\Sigma_{\rm c}$ 

29

ÿ

# 事例9. 大屋根モデル

#### (1) 建物の特徴と一般診断結果

#### ①建物の特徴

· 吾妻建ちの外観を連想させる大屋根の住まい。二間続き の座敷と広縁を持つ。大屋根を掛けることで生まれる小 屋裏空間を2階に活用している。

#### 2老朽の程度

・金属屋根部分に変色、さびが生じている。外壁のモルタ ル仕上に一部亀裂が見られる。(劣化度D=0.70)

#### 3上部構造の評点

・0.34 (倒壊する可能性が高い)

#### 4耐震上の弱点

- ·細長い建物のため形状割増係数が1.3となり1階の必要耐 力が割増しされる。
- · 2階梁間bゾーン、1階梁間aゾーン、1階桁行bゾー ンの充足率が0.65以下のため、壁配置の低減係数Eが0.75 となっている。

#### (2) 評点を 1.0 とする耐震改修シミュレーション

#### ①劣化度の改善

・屋根及び外壁の劣化している部分を改修することで、劣 化度Dが0.70から1.00となり、評点は約43%アップする。

#### 2保有耐力の補強

- ・2階は、目立たない小屋裏側から構造用合板で補強する。
- ・1階は、便所の改装と併せて便所廻りの壁を補強する。
- (3) その他
	- ・事例8と同様、1・2階の南側の耐力壁のある通りが一 致していないが、広縁部分(下屋)の水平構面の剛性が 確保されていると判断し、補強は行なわないこととした。

#### 上部構造評点【改修前】

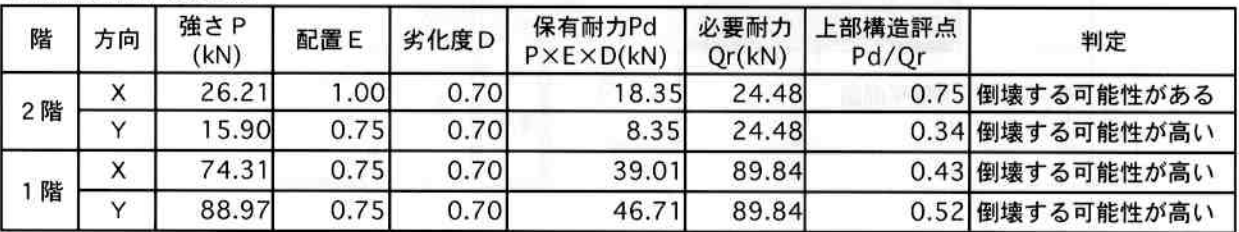

#### 上部構造評点【改修後】

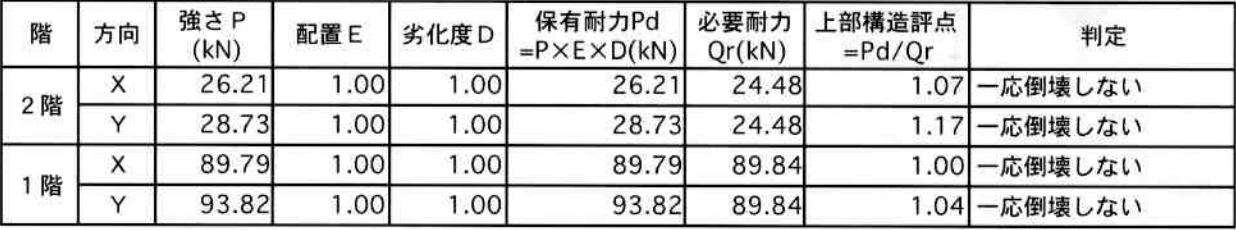

諸元

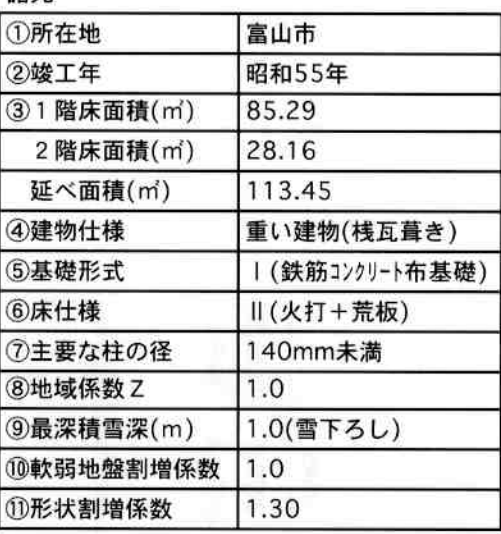

事例編

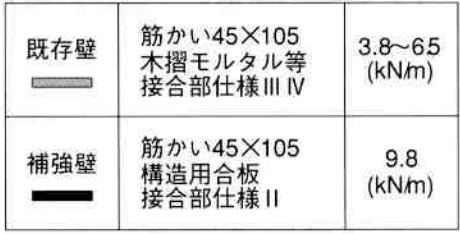

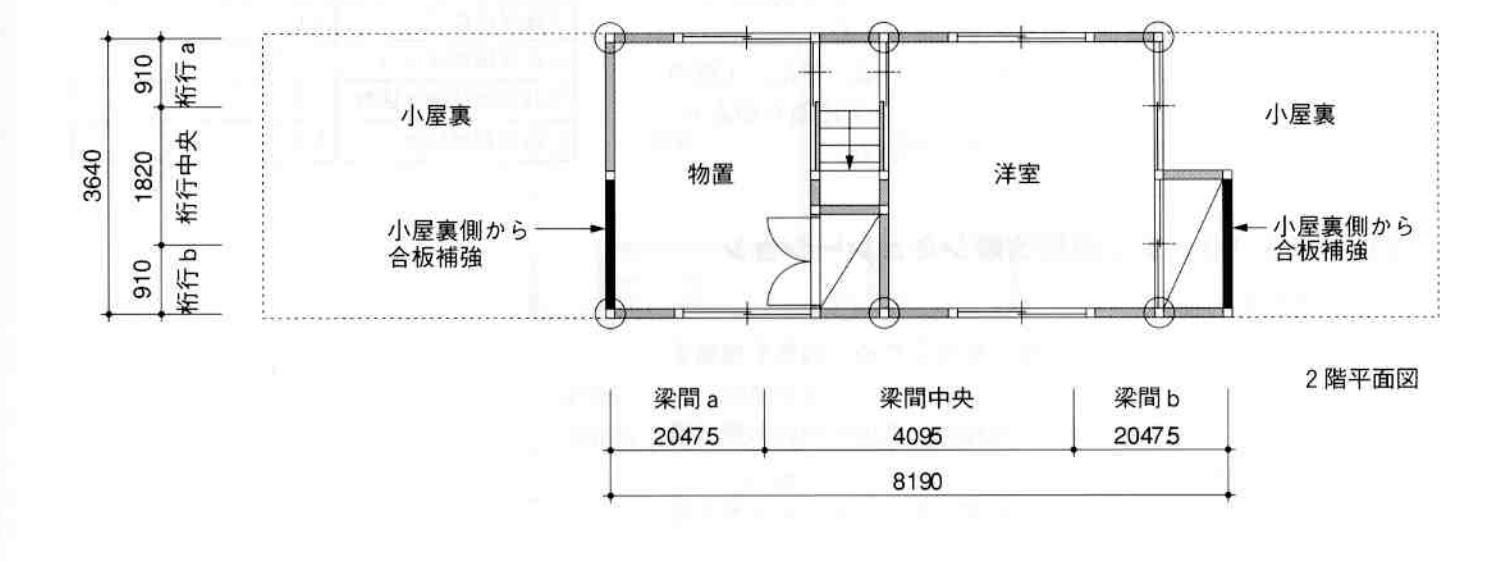

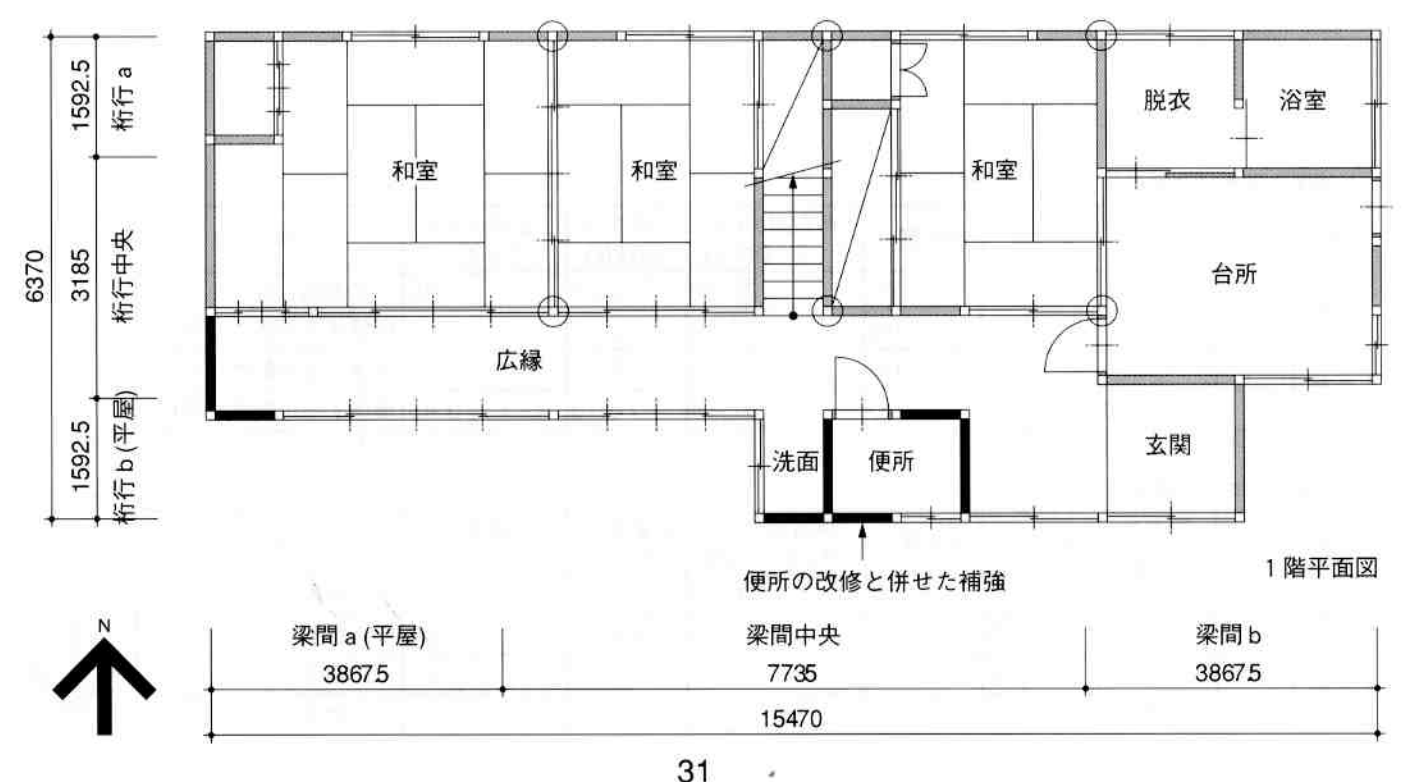

# 事例10. 町家モデル

#### (1) 建物の特徴と一般診断結果

#### ①建物の特徴

・間口が狭く奥行が深い、典型的な町家の間取り。

#### 2老朽の程度

・平成に入ってからリフォームを行なっているため、劣化 している箇所は見られない。(劣化度D=1.00)

#### 3上部構造の評点

・0.49 (倒壊する可能性が高い)

#### 4耐震上の弱点

・1階の浴室、洗面所のあるゾーンは、平屋で規模が小さ いことから、構造的に別棟として診断した。

· Y軸方向の保有耐力が特に不足している。特に、1階の 梁間方向aゾーンとbゾーンのバランスに偏りがあり、 壁配置の低減係数Eが0.80となっている。

#### (2) 評点を 1.0 とする耐震改修シミュレーション

①保有耐力の補強

- ·弱点であるY軸方向は外壁が少ないため、内壁を補強す  $200$
- ・改修する箇所を最小限とするため、高倍率の耐力壁(構 造用合板等)を用いる。
- ・2階は、仕上への影響を最小限とするため、押入等を補 強する。
- ・1階は、便所及び浴室の改修と併せて補強することとし、 居室にはできるだけ手を付けないよう配慮した。

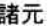

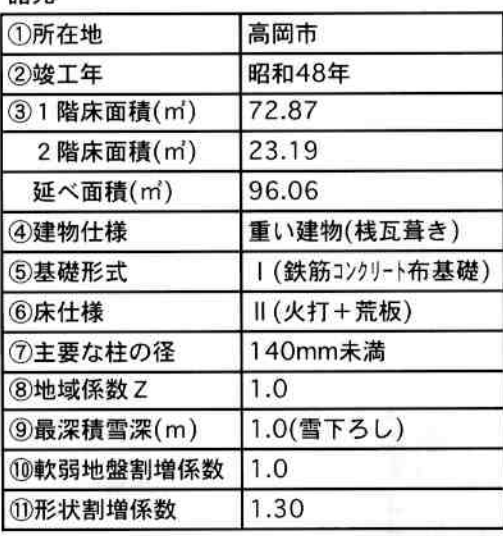

#### ト部構造評占【改修前】

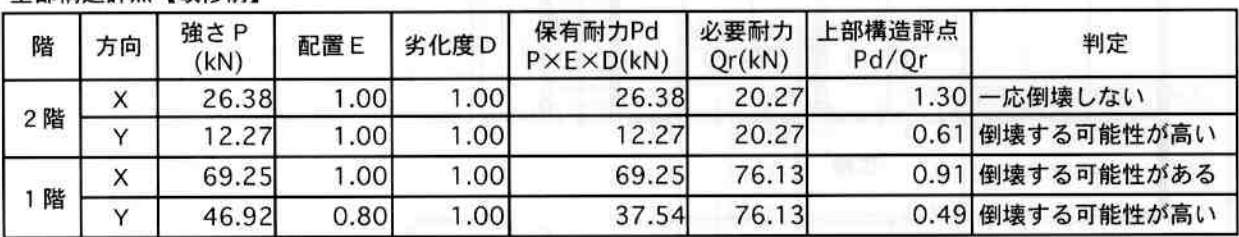

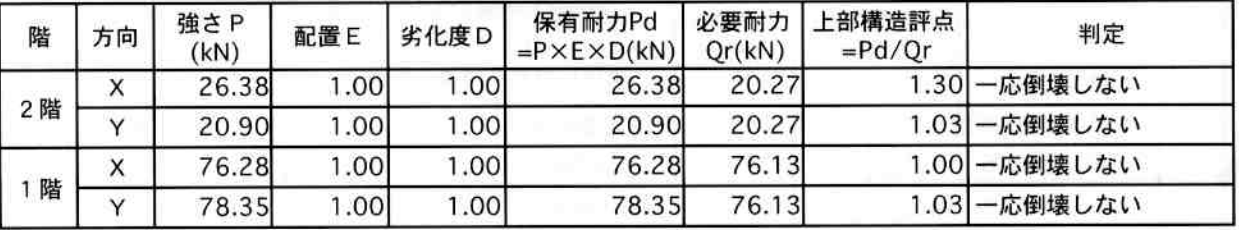

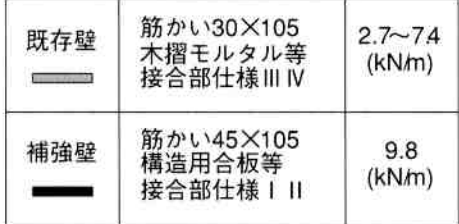

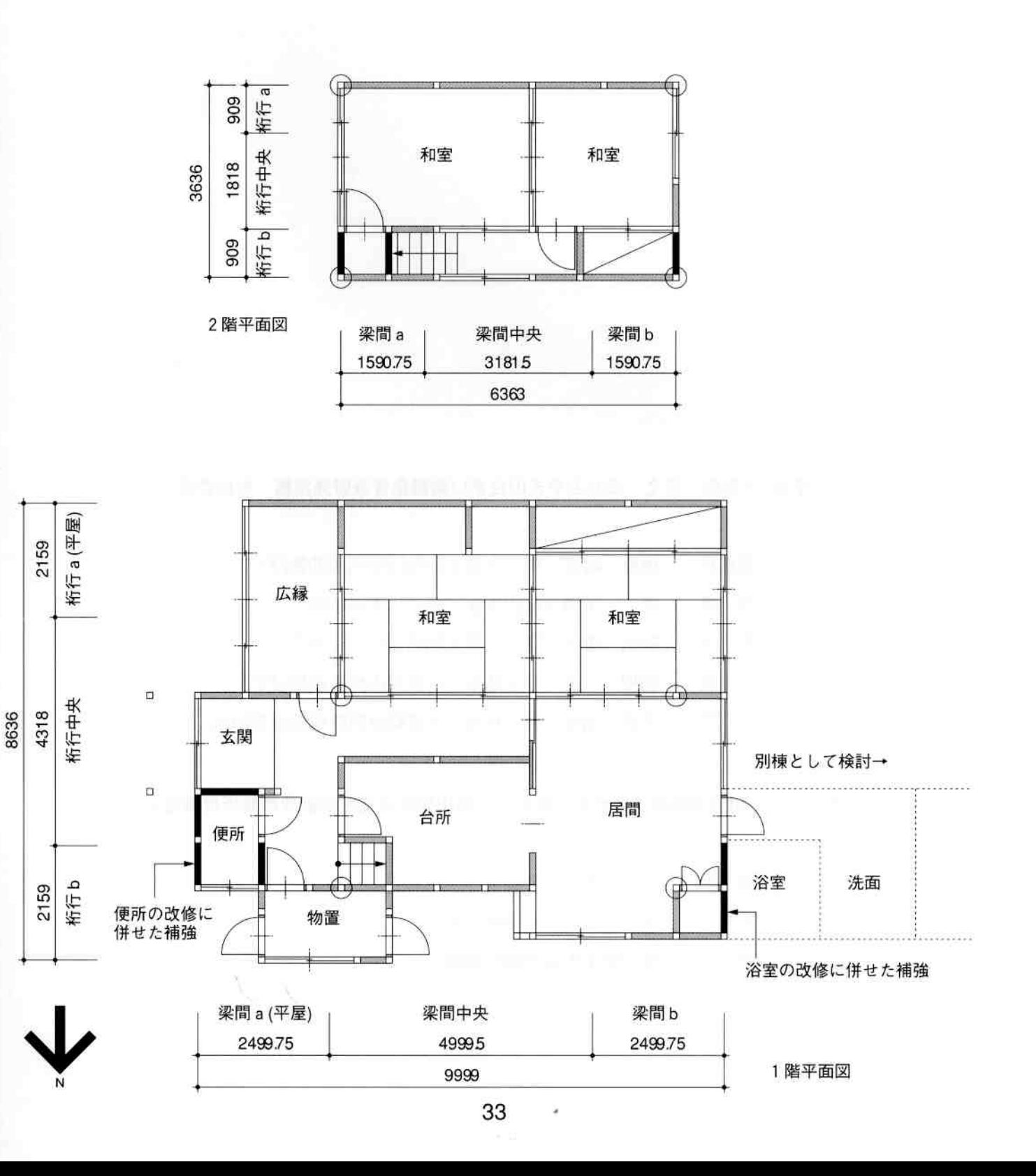

#### 平成17年度 安全・安心とやまの住まい耐震化普及啓発業務 検討委員

- 委員長 腰原 幹雄 (東京大学生産技術研究所助教授)
- 正徳 (富山大学芸術文化学部教授) 委 員 秦
- 委員 神川 康子 (富山大学人間発達科学部教授)
- 委員 羽根 由 ((株)生活ネット研究所代表取締役所長)
- 大倉 靖彦 ((株)アルセッド建築研究所取締役副所長) 委員

木造住宅の耐震改修をすすめるために 一富山県木造住宅耐震改修技術提案書一

- 富山県優良住宅協会 編 集
- 協 力 (株)アルセッド建築研究所
- 発 行 富山県土木部建築住宅課

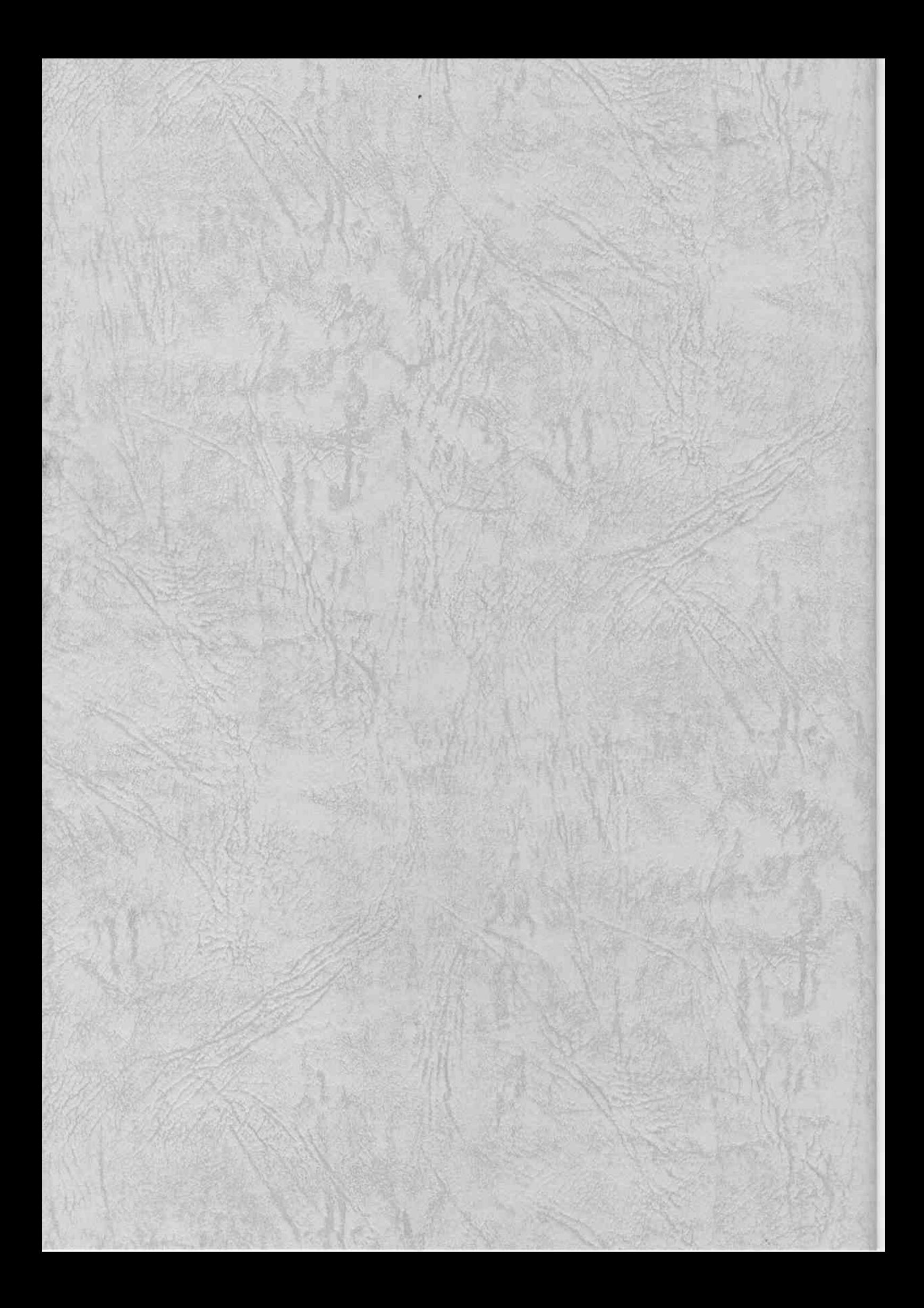

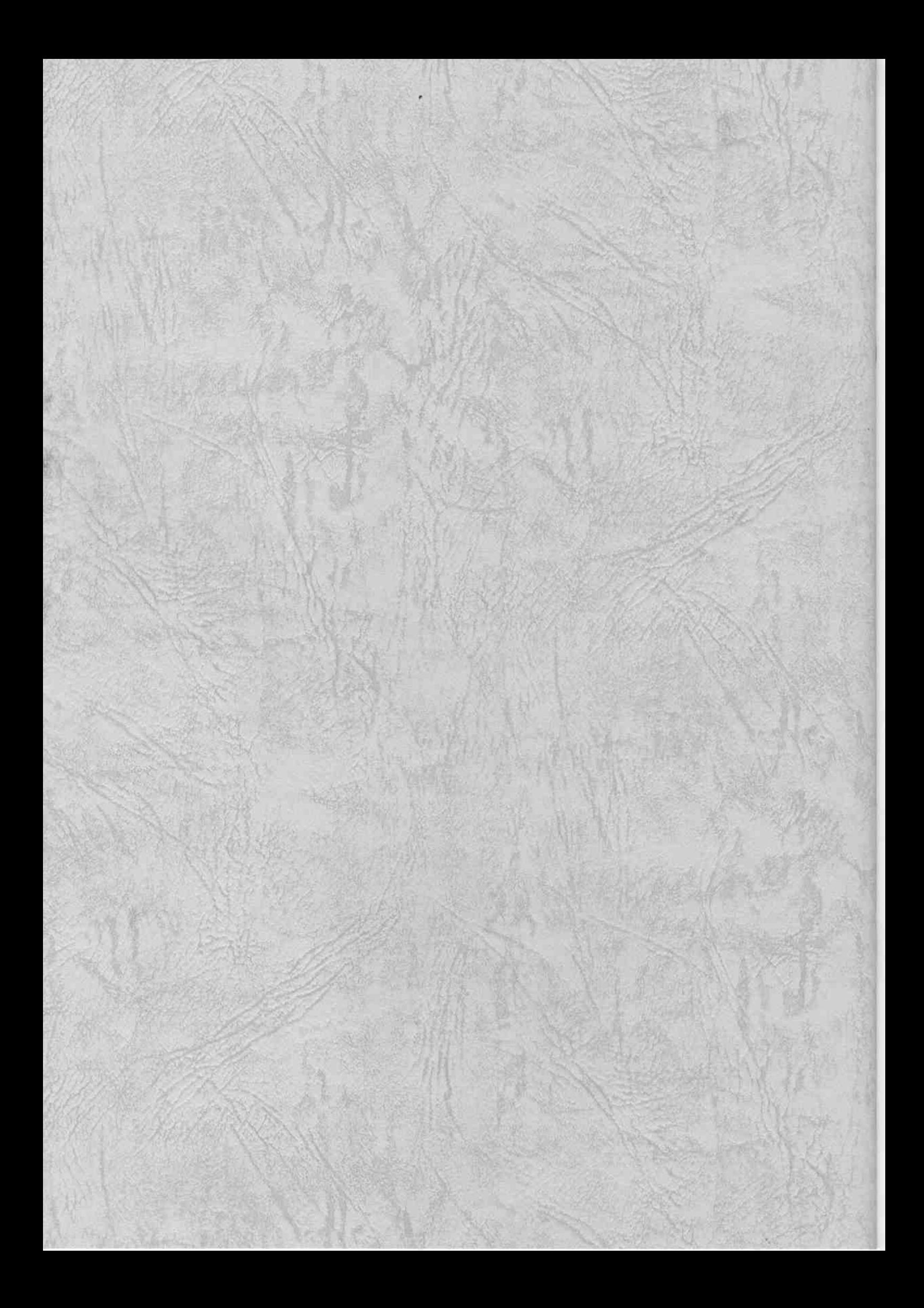